# Numerical optimization

#### Lecture 12

Dr. Colin Rundel

# Numerical optimization - line search

Today we will be discussing one particular approach for numerical optimization - line search. This is a family of algorithmic approaches that attempt to find (global or local) minima via iteration on an initial guess. Generally they are an attempt to solve,

> $\min f(x_k + \alpha p_k)$ α>0  $x_k + \alpha p_k$

where  $\mathrm{f}()$  is the function we are attempting to minimize,  $\mathrm{x_k}$  is our current guess at iteration  $\mathbf k$  and  $\alpha$  is the step length and  $\mathbf p_{\mathbf k}$  is the direction of movement.

We will only be dipping our toes in the water of this area but the goal is to provide some context for some of the more common (and easier) use cases.

# Naive Gradient Descent

We will start with a naive approach to gradient descent where we choose a fixed step size and determine the direction based on the gradient of the function at each iteration.

```
1 def grad desc 1d(x0, f, grad, step, max step=100, tol = 1e-6):
 2 all x i = [x0]3 all f i = [f(x0)]4 x i = x05
6 try:
7 for i in range(max step):
8 dx i = \text{grad}(x_i)9 x i = x i - dx i * step10 f x i = f(x i)
11 all x i.append(x i)
12 all f i.append(f x i)
13
14 if np.abs(dx i) < tol: break
15
16 except OverflowError as err:
17 print(f"{type(err). name }: {err}")
18
19 if len(all x i) == max step+1:
20 print("Warning - Failed to converge!")
                                   Sta 663 - Spring 2023 3
```
#### A basic example

$$
f(x) = x^2
$$

$$
\nabla f(x) = 2x
$$

<span id="page-3-3"></span><span id="page-3-2"></span>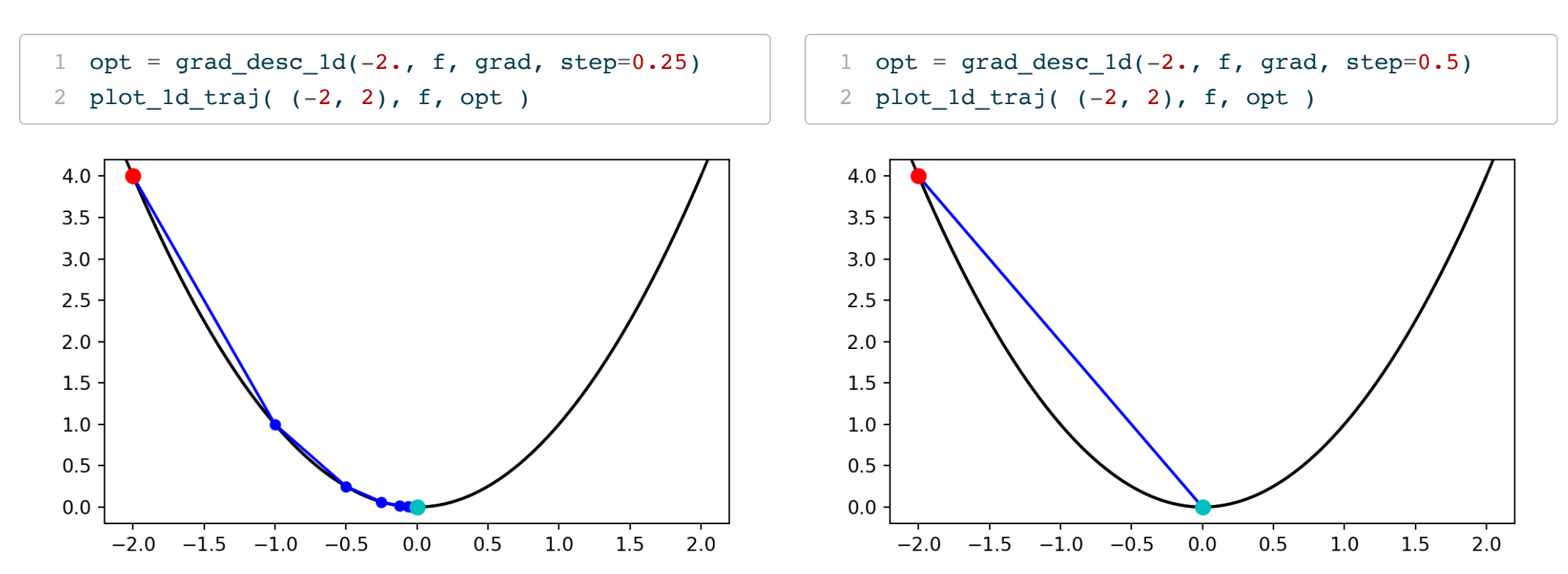

<span id="page-3-0"></span>[1](#page-3-0) f = lambda x:  $x**2$ 

<span id="page-3-5"></span><span id="page-3-4"></span><span id="page-3-1"></span>[2](#page-3-1) grad = lambda x:  $2*x$ 

# Where can it go wrong?

If you pick a bad step size then bad things can happen,

```
1 opt = grad_desc_1d(-2, f, grad, step=0.9)
```
[2](#page-4-1) plot 1d traj(  $(-2,2)$ , f, opt )

<span id="page-4-1"></span>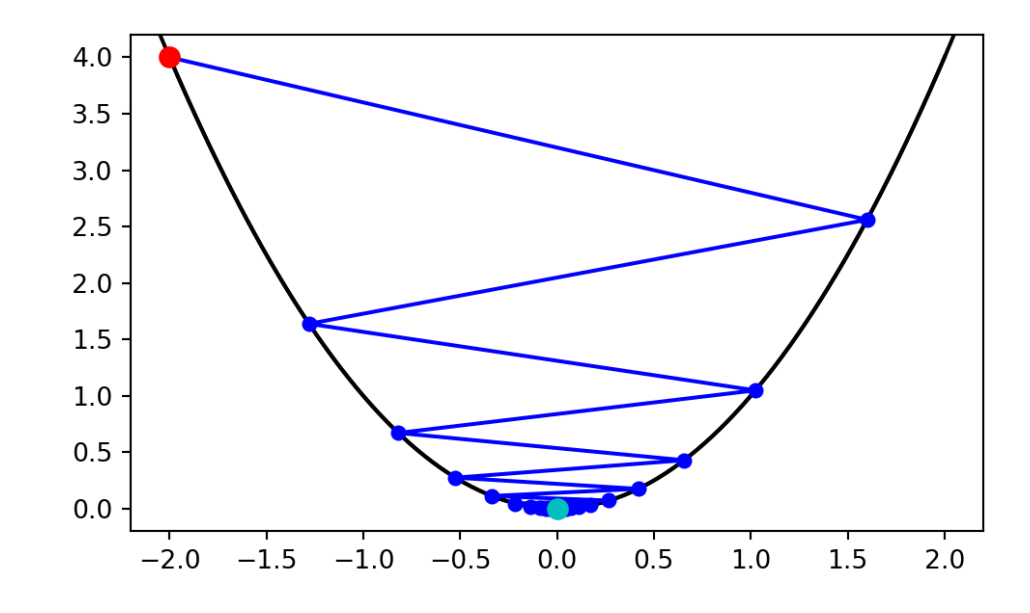

<span id="page-4-2"></span>[1](#page-4-2) opt = grad\_desc\_1d(-2, f, grad, step=1)

Warning - Failed to converge!

```
1 plot 1d traj( (-2,2), f, opt )
```
<span id="page-4-3"></span>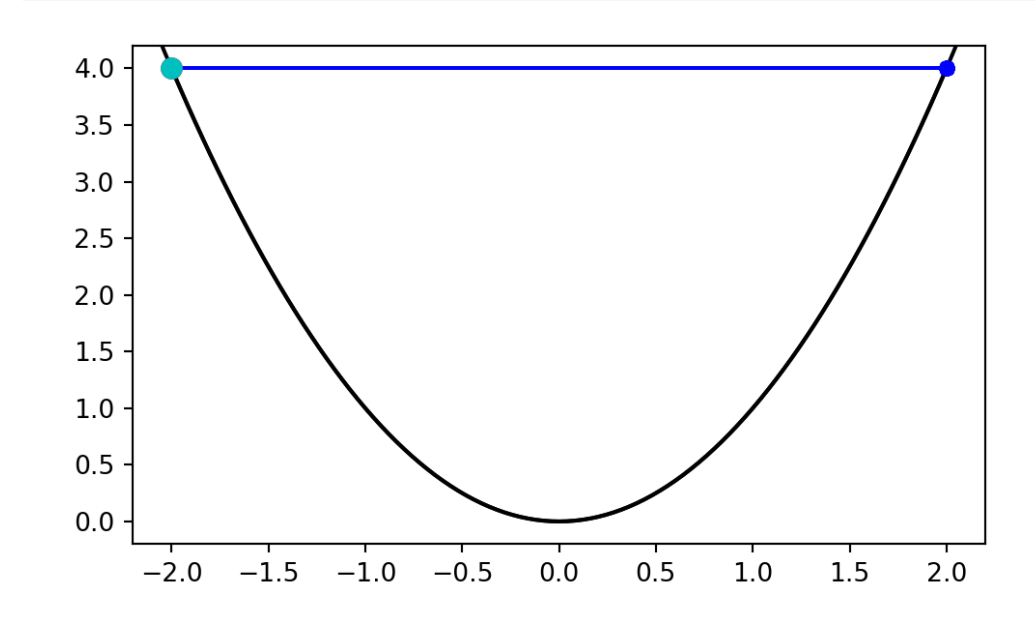

# Local minima of a quartic

<span id="page-5-1"></span><span id="page-5-0"></span>Since the function is no longer convex - both starting point and step size matter.

<span id="page-5-5"></span><span id="page-5-4"></span><span id="page-5-3"></span><span id="page-5-2"></span>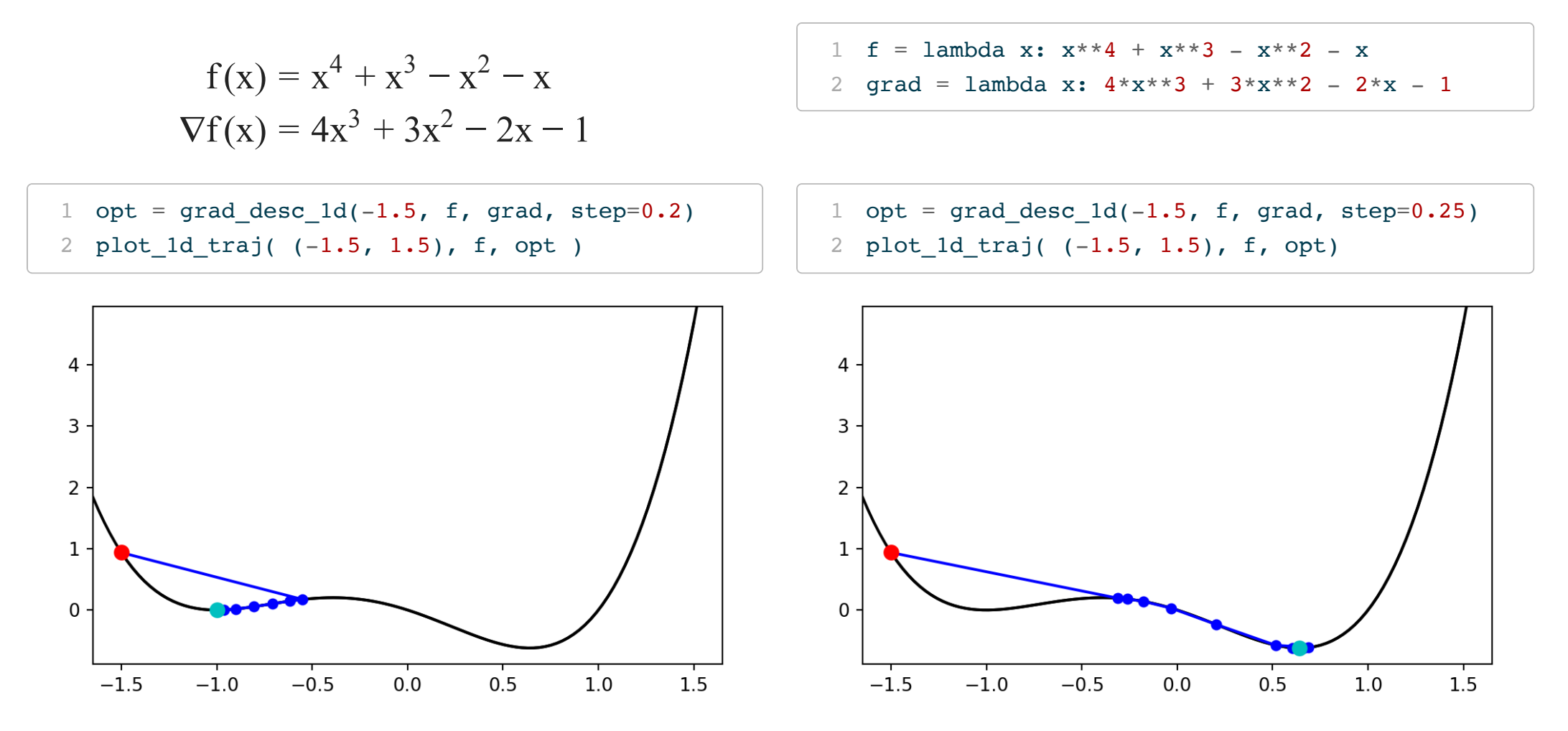

# <span id="page-6-2"></span>Alternative starting points

<span id="page-6-3"></span><span id="page-6-1"></span><span id="page-6-0"></span>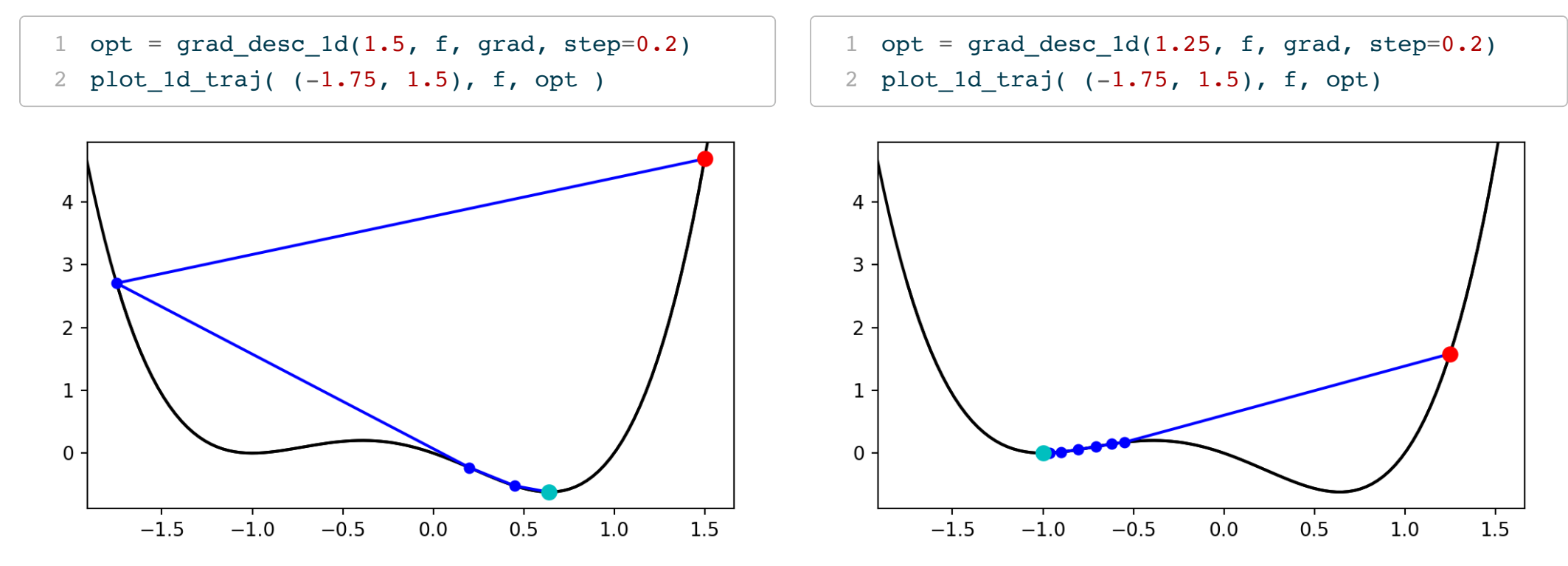

### Problematic step sizes

<span id="page-7-3"></span><span id="page-7-2"></span>If the step size is too large it is possible for the algorithm to

<span id="page-7-1"></span><span id="page-7-0"></span>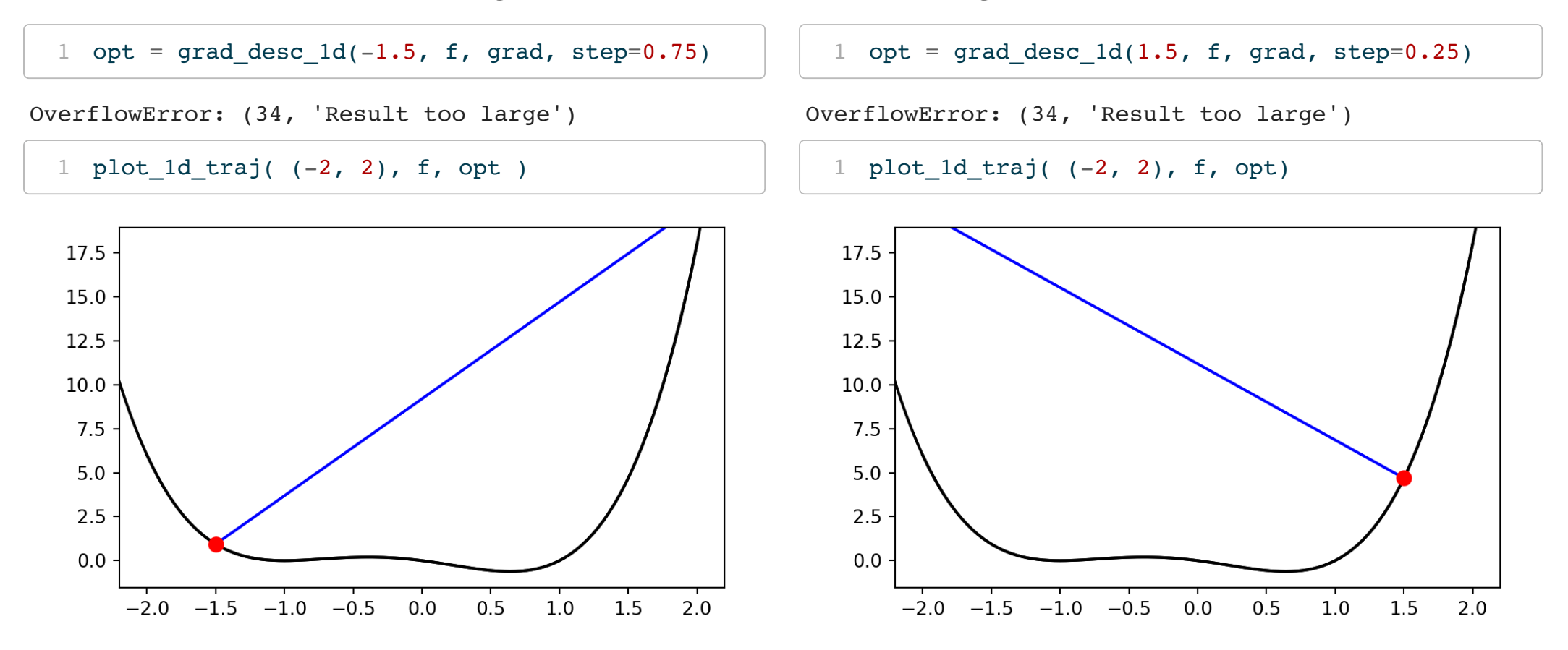

# Gradient Descent w/ backtracking

As we have just seen having too large of a step can be problematic, one solution is to allow the step size to adapt.

Backtracking involves checking if the proposed move is advantageous (i.e.  $f(x_k + \alpha p_k) < f(x_k)$ ),

- If it is advantageous then accept  $x_{k+1} = x_k + \alpha p_k$ .
- If not, shrink  $\alpha$  by a factor  $\tau$  (e.g. 0.5) and check again.

Pick larger  $\alpha$  to start as this will not fix inefficiency of small step size.

```
1 def grad desc 1d bt(
 2 x, f, grad, step, tau=0.5,
 3 max step=100, max back=10, tol = 1e-6
4 \cdot \cdot:
 5 all x i = [x]6 all f i = [f(x)]7
 8 try:
 9 for i in range(max step):
10 dx = grad(x)11
12 for j in range(max back):
13 new x = x + step * (-dx)14 new f(x) = f(new x)15 if (new f x < all f i[-1]):
16 break
17 step = step * tau
18
19 x = new x20 f x = new f x21 all x i.append(x)
22 all f i.append(f x)
23
```
<span id="page-9-3"></span>[1](#page-9-3) opt =  $grad\_desc\_1d\_bt(1.5, f, grad,$ step=0.25, tau=0.5)

<span id="page-9-5"></span><span id="page-9-4"></span>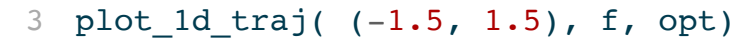

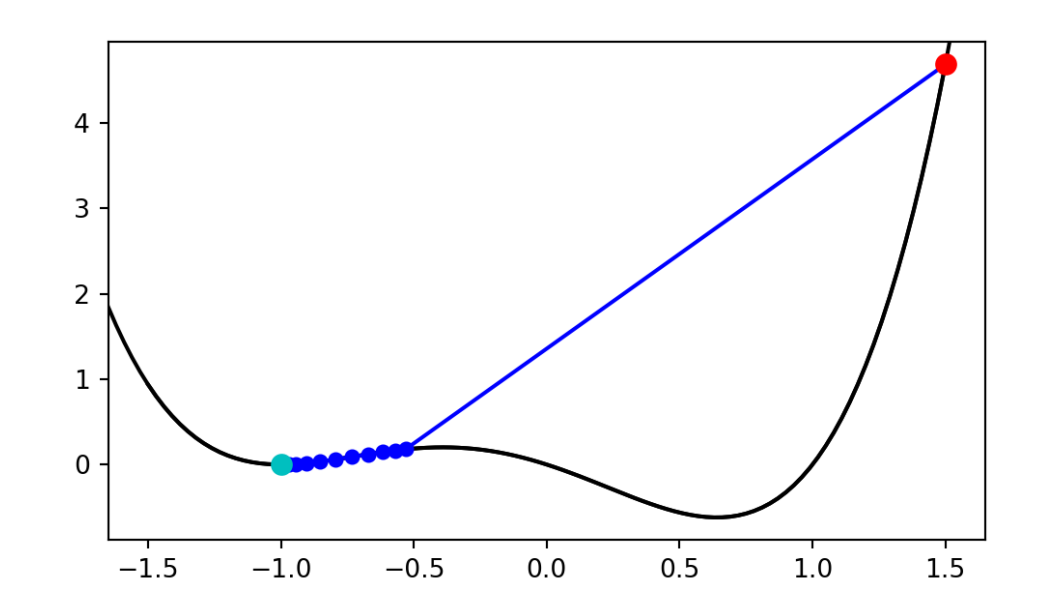

<span id="page-9-1"></span><span id="page-9-0"></span>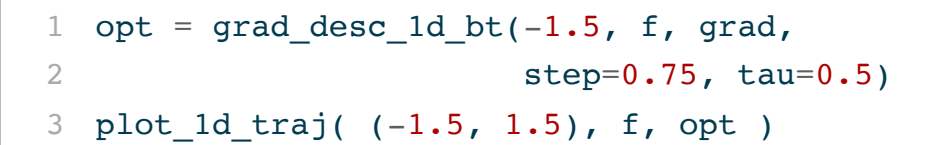

<span id="page-9-2"></span>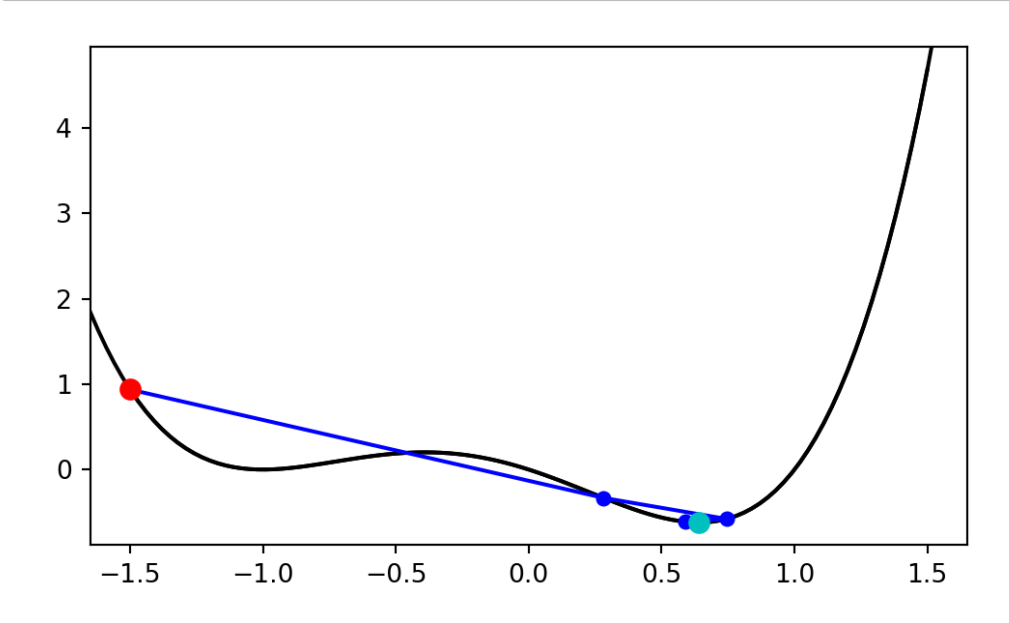

# A 2d cost function

We will be using  $mk$ <sup>quad()</sup> to create quadratic functions with varying conditioning (as specified by the epsilon parameter).

$$
f(x, y) = 0.33(x^{2} + \epsilon^{2}y^{2})
$$

$$
\nabla f(x, y) = \begin{bmatrix} 0.66 \text{ x} \\ 0.66 \epsilon^{2} \text{ y} \end{bmatrix}
$$

$$
\nabla^{2} f(x, y) = \begin{bmatrix} 0.66 & 0 \\ 0 & 0.66 \epsilon^{2} \end{bmatrix}
$$

#### **Examples**

<span id="page-11-5"></span><span id="page-11-4"></span><span id="page-11-3"></span><span id="page-11-1"></span><span id="page-11-0"></span>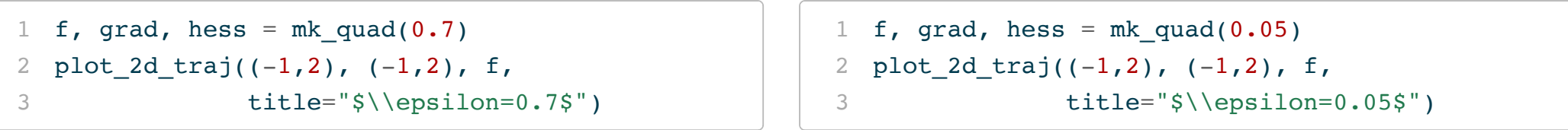

<span id="page-11-2"></span>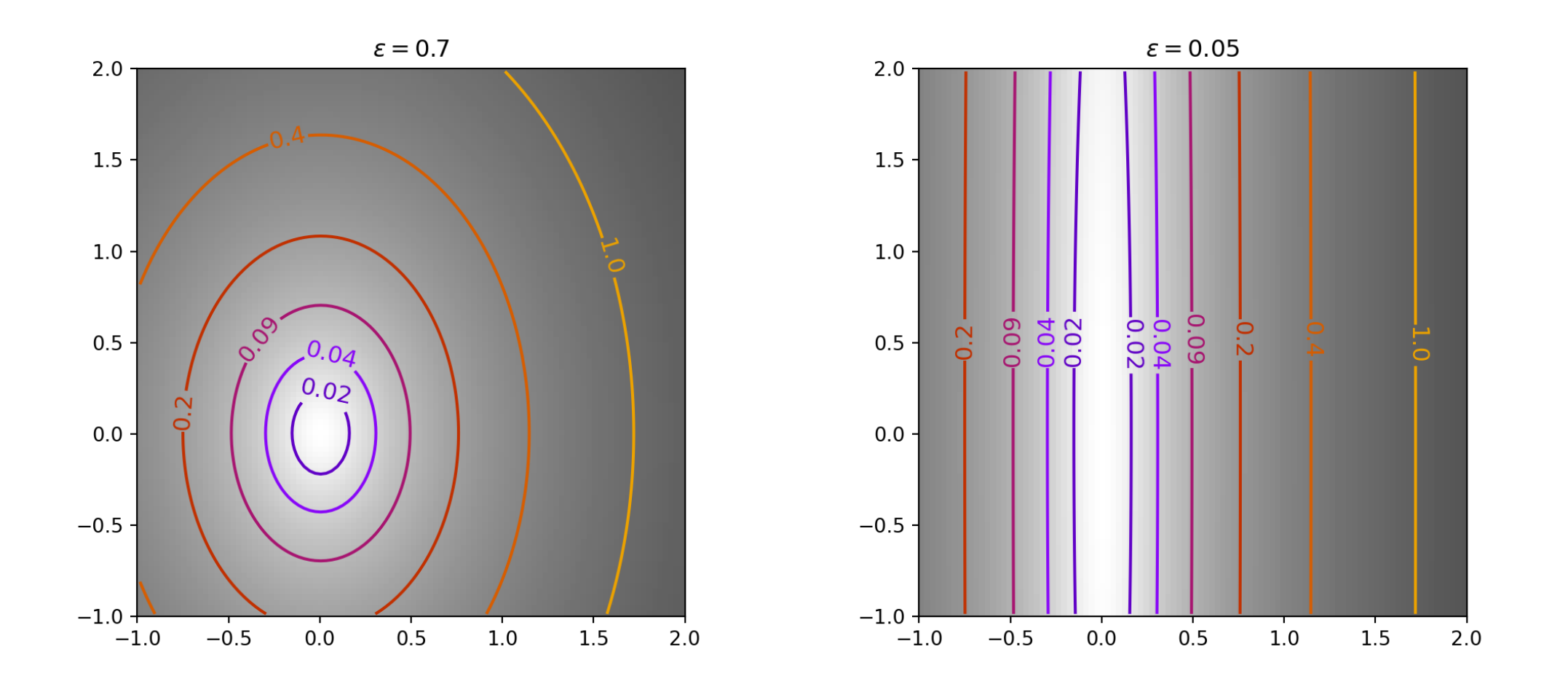

Sta 663 - Spring 2023

# 2d gradient descent w/ backtracking

```
1 def grad desc 2d(x0, f, grad, step, tau=0.5, max step=100, max back=10, tol = 1e-6):2 x i = x03 all_x_i = [x_i[0]]4 all y i = [x i[1]]
 5 all f i = [f(x_i)]6
7 for i in range(max step):
8 dx i = \text{grad}(x_i)9
10 for j in range(max back):
11 new x i = x i - dx i * step
12 new f i = f(new \; x \; i)13 if (new f i < all f i[-1]): break
14 step = step * tau
15
16 x_i, f i = new x i, new f i
17 all x i.append(x i[0])
18 all y i.append(x i[1])
19 all f i.append(f i)
20
21 if np.sqrt(np.sum(dx i**2)) < tol:
22 break
23
```
#### Well conditioned cost function

<span id="page-15-2"></span><span id="page-15-1"></span><span id="page-15-0"></span> f, grad, hess = mk\_quad(0.7) opt = grad\_desc\_2d((1.6, 1.1), f, grad, step=1) plot\_2d\_traj((-1,2), (-1,2), f, title="\$\\epsilon=0.7\$", traj=opt)

<span id="page-15-6"></span><span id="page-15-5"></span><span id="page-15-4"></span> f, grad, hess = mk\_quad(0.7) opt = grad\_desc\_2d((1.6, 1.1), f, grad, step=2) plot\_2d\_traj((-1,2), (-1,2), f, title="\$\\epsilon=0.7\$", traj=opt)

<span id="page-15-3"></span>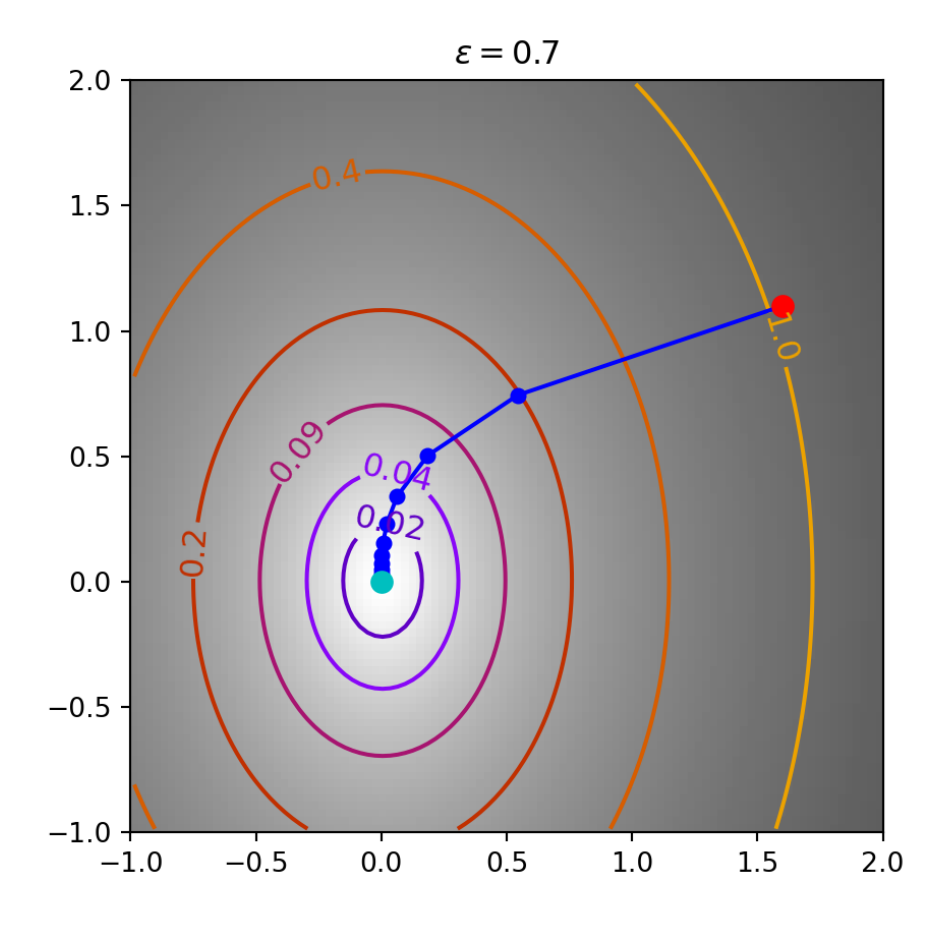

<span id="page-15-7"></span>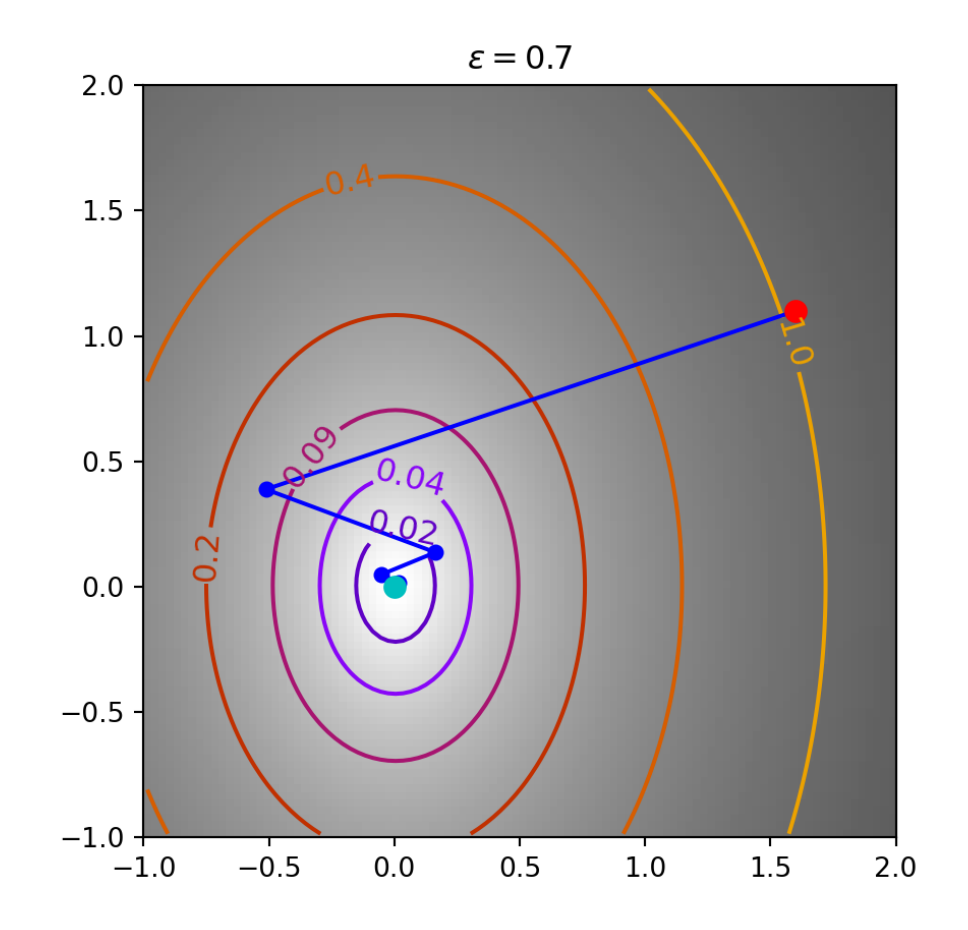

#### Ill-conditioned cost function

<span id="page-17-2"></span><span id="page-17-1"></span><span id="page-17-0"></span> f, grad, hess = mk\_quad(0.05) opt = grad\_desc\_2d((1.6, 1.1), f, grad, step=1) plot\_2d\_traj((-1,2), (-1,2), f, title="\$\\epsilon=0.05\$", traj=opt)

<span id="page-17-6"></span><span id="page-17-5"></span><span id="page-17-4"></span> f, grad, hess = mk\_quad(0.05) opt = grad\_desc\_2d((1.6, 1.1), f, grad, step=2) plot\_2d\_traj((-1,2), (-1,2), f, title="\$\\epsilon=0.05\$", traj=opt)

<span id="page-17-3"></span>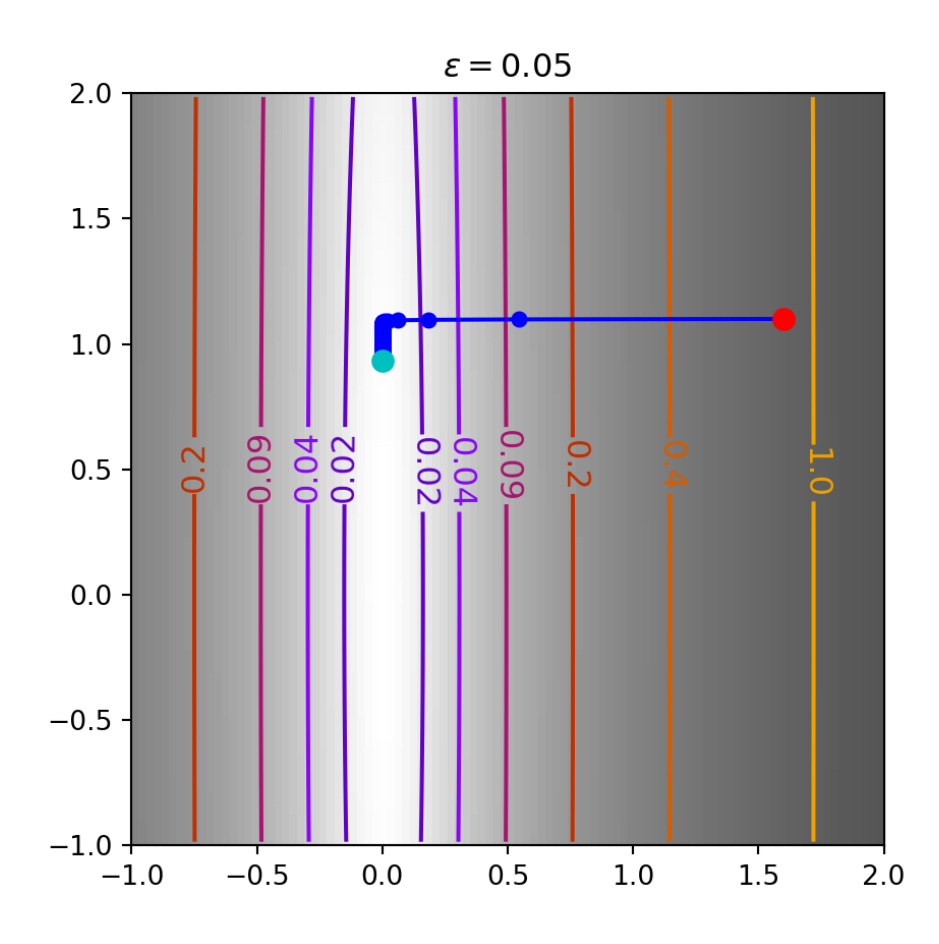

<span id="page-17-7"></span>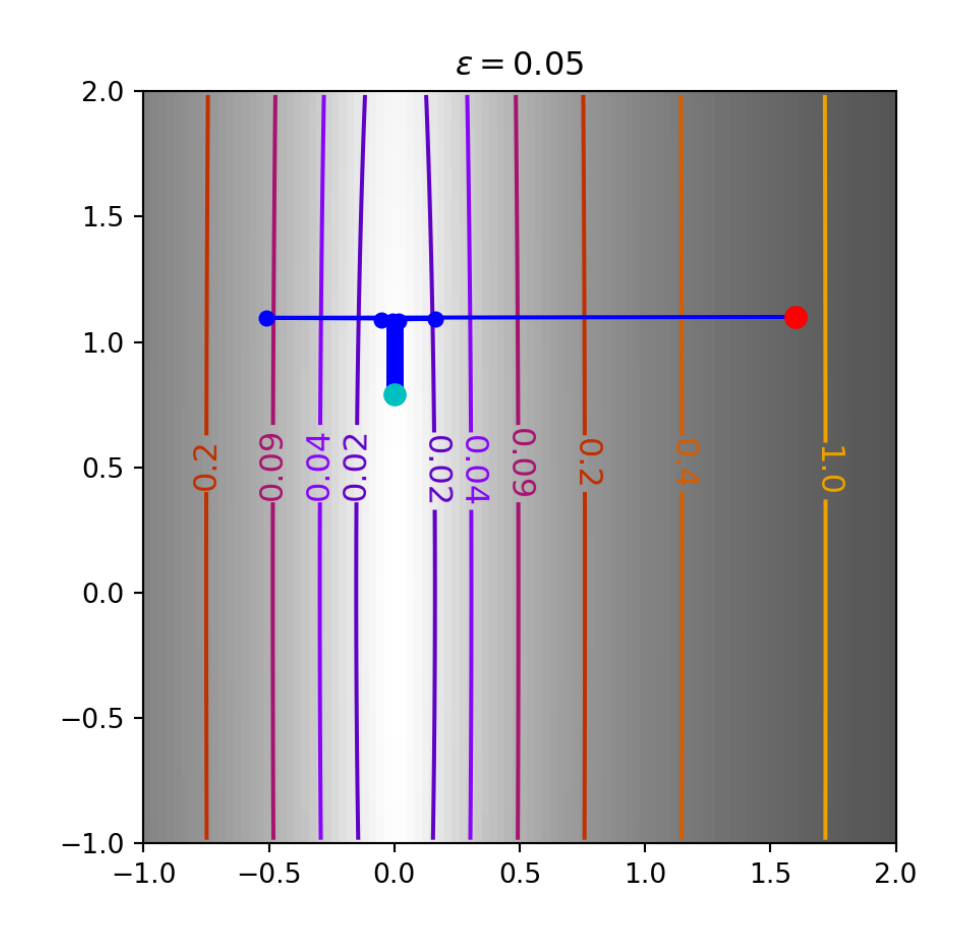

### Rosenbrock function (very ill conditioned)

- <span id="page-18-0"></span>[1](#page-18-0) f, grad, hess = mk rosenbrock()
- <span id="page-18-1"></span>[2](#page-18-1) opt = grad desc  $2d((1.6, 1.1), f, grad, step=0.2)$
- <span id="page-18-2"></span>[3](#page-18-2) plot 2d traj( $(-2,2)$ ,  $(-2,2)$ , f, traj=opt)
- <span id="page-18-3"></span>[1](#page-18-3) f, grad, hess = mk rosenbrock()
- <span id="page-18-4"></span>[2](#page-18-4) opt = grad desc  $2d((-0.5, 0), f, grad, step=0.25)$
- <span id="page-18-5"></span>[3](#page-18-5) plot 2d traj( $(-2,2)$ ,  $(-2,2)$ , f, traj=opt)

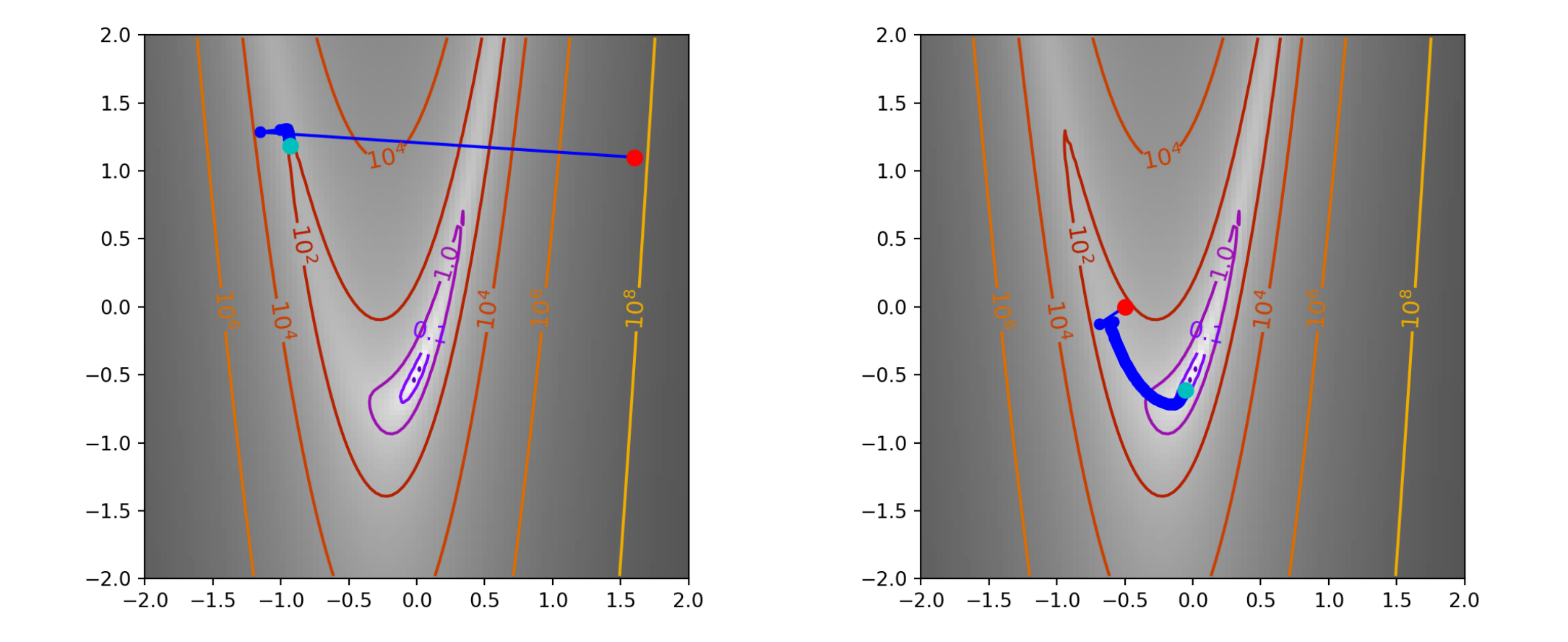

# Taylor Expansion

For any arbitrary smooth function, we can construct a 2nd order Taylor approximation as follows,

$$
f(x_k + \alpha p_k) = f(x_k) + \alpha p_k^T \nabla f(x_k + \alpha p_k)
$$
  
=  $f(x_k) + \alpha p_k^T \nabla f(x_k) + \frac{1}{2} \alpha^2 p_k^T \nabla^2 f(x_k + \alpha p_k) p_k$   
 $\approx f(x_k) + \alpha p_k^T \nabla f(x_k) + \frac{1}{2} \alpha^2 p_k^T \nabla^2 f(x_k) p_k$ 

#### Newton's Method in 1d

Lets simplify things for now and consider just the 1d case and write  $\alpha$   $p_k$  as  $\Delta$ ,

$$
f(x_k + \Delta) \approx f(x_k) + \Delta f'(x_k) + \frac{1}{2}\Delta^2 f''(x_k)
$$

to find the  $\Delta$  that minimizes this function we can take a derivative with regard to  $\Delta$  and set the equation equal to zero which gives,

$$
0 = f'(x_k) + \Delta f''(x_k) \quad \Rightarrow \quad \Delta = -\frac{f'(x_k)}{f''(x_k)}
$$

which then suggests an iterative update rule of

$$
x_{k+1} \, = x_k - \frac{f'(x_k)}{f''(x_k)}
$$

# **Generalizing to nd**

Based on the same argument we can see the follow result for a function in  $\mathbb{R}^n$ ,

$$
f(x_k + \Delta) \approx f(x_k) + \Delta^T \nabla f(x_k) + \frac{1}{2} \Delta^T \nabla^2 f(x_k) \Delta
$$
  

$$
0 = \nabla f(x_k) + \nabla^2 f(x_k) \Delta \implies \Delta = -(\nabla^2 f(x_k))^{-1} \nabla f(x_k) f(x_k)
$$

which then suggests an iterative update rule of

$$
x_{k+1} = x_k - (\nabla^2 f(x_k))^{-1} \nabla f(x_k)
$$

```
1 def newtons method(x0, f, grad, hess, max iter=100, max back=10, tol=1e-8):
 2 all x i = [x0[0]]3 all y_i = [x0[1]]4 all f_i = [f(x0)]5
 6 x_i = x07
8 for i in range(max_iter):
9 g i = grad(x i)
10 step = - np.linalg.solve(hess(x_i), g_i)11
12 for j in range(max back):
13 new x_i = x_i + step14 new f i = f(new x i)
15
16 if (new f i < all f i[-1]):
17 break
18
19 step /= 2
20
21 x_i, f_i = new x_i, new f_i22
23 all x i.append(x i[0])
```
<span id="page-23-22"></span><span id="page-23-21"></span><span id="page-23-20"></span><span id="page-23-19"></span><span id="page-23-18"></span><span id="page-23-17"></span><span id="page-23-16"></span><span id="page-23-15"></span>Based on Chapter 5.1 from [Core Statistics](https://www.maths.ed.ac.uk/~swood34/core-statistics.pdf)

### Well conditioned quadratic cost function

- <span id="page-24-0"></span>[1](#page-24-0) f, grad, hess = mk quad( $0.7$ )
- <span id="page-24-1"></span>[2](#page-24-1) opt = newtons method( $(1.6, 1.1)$ , f, grad, hess)
- <span id="page-24-2"></span>[3](#page-24-2) plot 2d traj( $(-1,2)$ ,  $(-1,2)$ , f, traj=opt)
- <span id="page-24-3"></span>[1](#page-24-3) f, grad, hess = mk quad( $0.05$ )
- <span id="page-24-4"></span>[2](#page-24-4) opt = newtons method( $(1.6, 1.1)$ , f, grad, hess)
- <span id="page-24-5"></span>[3](#page-24-5) plot 2d traj( $(-1,2)$ ,  $(-1,2)$ , f, traj=opt)

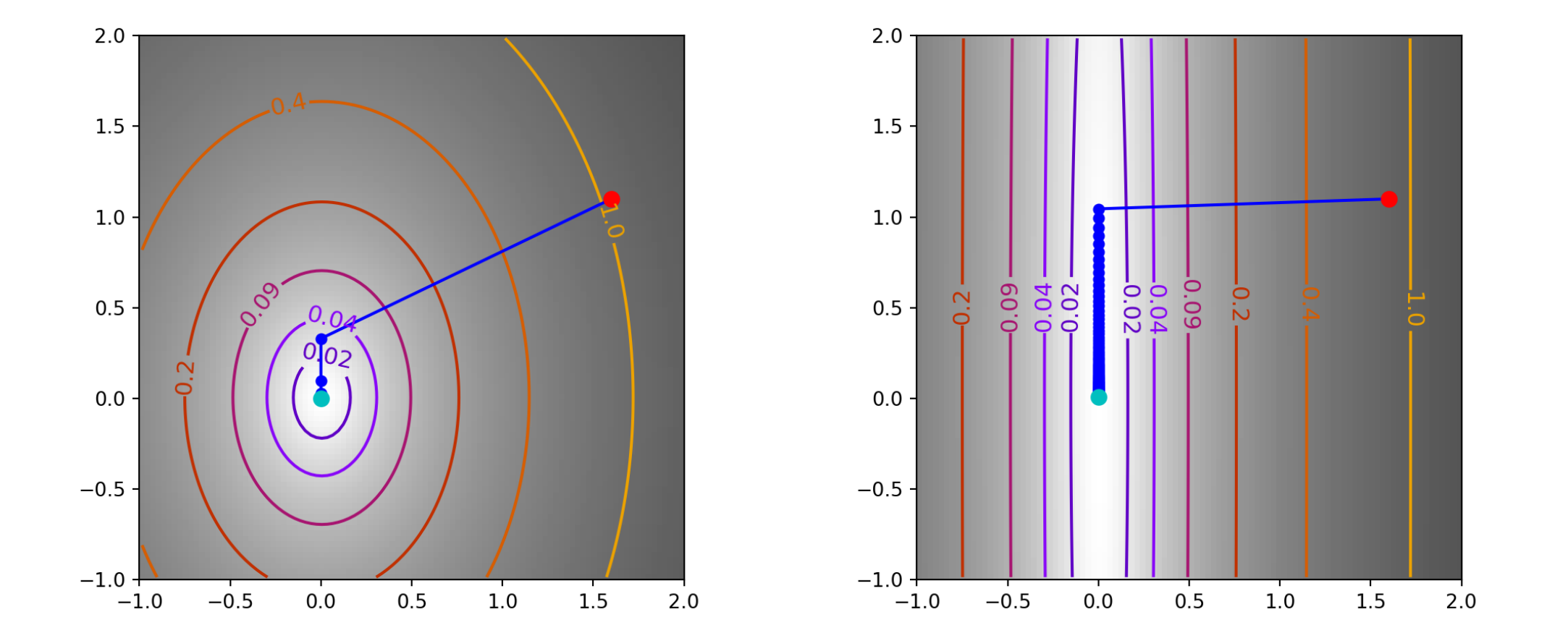

### Rosenbrock function (very ill conditioned)

- <span id="page-26-0"></span>[1](#page-26-0) f, grad, hess = mk rosenbrock()
- <span id="page-26-1"></span>[2](#page-26-1) opt = newtons method( $(1.6, 1.1)$ , f, grad, hess)
- <span id="page-26-2"></span>[3](#page-26-2) plot 2d traj( $(-2,2)$ ,  $(-2,2)$ , f, traj=opt)
- <span id="page-26-3"></span>[1](#page-26-3) f, grad, hess = mk rosenbrock()
- <span id="page-26-4"></span>[2](#page-26-4) opt = newtons method( $(-0.5, 0)$ , f, grad, hess)
- <span id="page-26-5"></span>[3](#page-26-5) plot 2d traj( $(-2,2)$ ,  $(-2,2)$ , f, traj=opt)

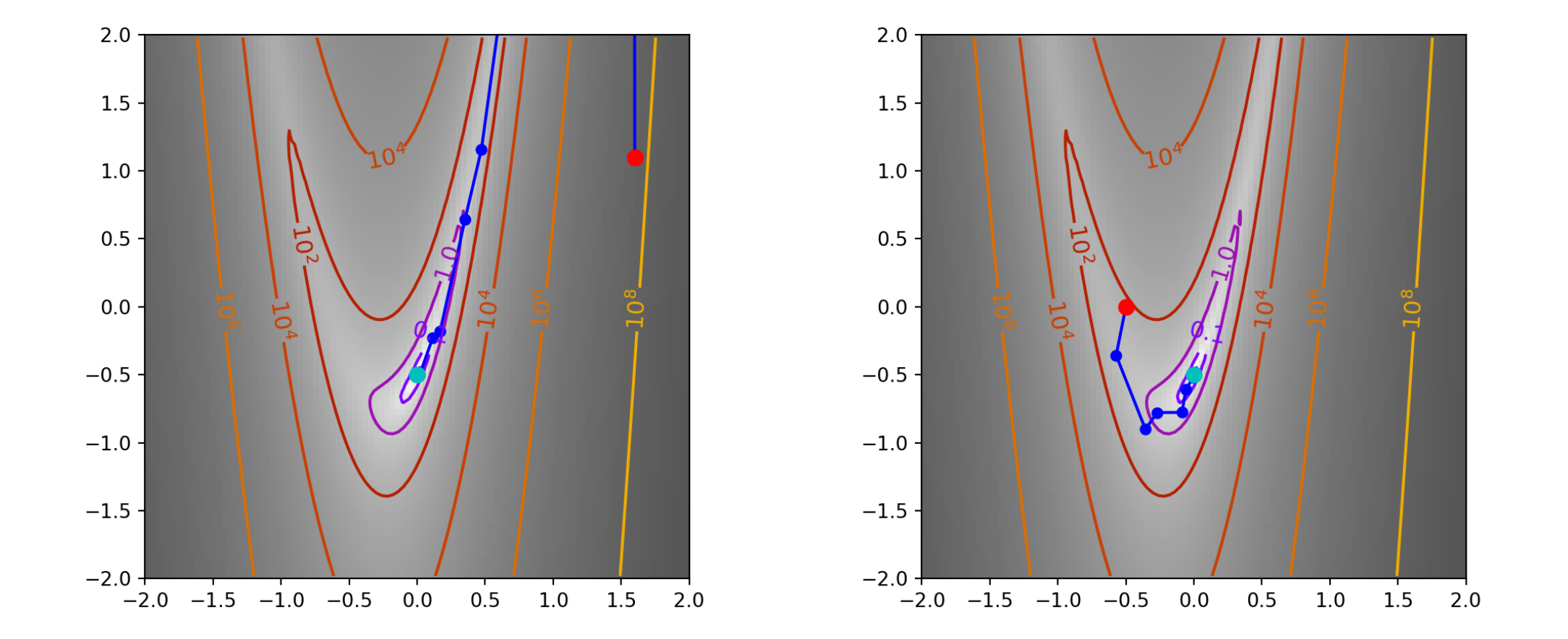

# Conjugate gradients

This is a general approach for solving a system of linear equations with the form  $Ax = b$  where A is an  $n \times n$  symmetric positive definite matrix and b is  $n \times 1$  with x unknown.

This type of problem can also be expressed as a quadratic minimization problems of the form,

$$
\min_{\mathbf{x}} f(\mathbf{x}) = \frac{1}{2} \mathbf{x}^{\mathrm{T}} \mathbf{A} \mathbf{x} - \mathbf{b}^{\mathrm{T}} \mathbf{x} + \mathbf{c}
$$

The goal is then to find  $\bm{{\rm n}}$  conjugate vectors (  $p_{\rm i}^{\rm T}\, {\rm A}\, p_{\rm j} = 0$  for all  ${\rm i}\neq {\rm j}$ ) and their coefficients such that

$$
x_*\,=\,\sum_{i=1}^n\,\alpha_i\;p_i
$$

### Conjugate gradient algorithm

Given  $x_0$  we set the following initial values,

$$
r_0 = \nabla f(x_0)
$$
  
\n
$$
p_0 = -r_0
$$
  
\n
$$
k = 0
$$

while  $\|r_k\|_2 > \text{tol}$ ,

<span id="page-29-22"></span><span id="page-29-21"></span><span id="page-29-20"></span><span id="page-29-19"></span><span id="page-29-18"></span>
$$
\alpha_{k} = \frac{r_{k}^{T} p_{k}}{p_{k}^{T} \nabla^{2} f(x_{k}) p_{k}}
$$
  
\n
$$
x_{k+1} = x_{k} + \alpha_{k} p_{k}
$$
  
\n
$$
r_{k+1} = \nabla f(x_{k+1})
$$
  
\n
$$
\beta_{k} = \frac{r_{k+1}^{T} \nabla^{2} f(x_{k}) p_{k}}{p_{k}^{T} \nabla^{2} f(x_{k}) p_{k}}
$$
  
\n
$$
p_{k+1} = -r_{k+1} + \beta_{k} p_{k}
$$
  
\n
$$
k = k + 1
$$

<span id="page-29-17"></span><span id="page-29-16"></span><span id="page-29-15"></span><span id="page-29-14"></span><span id="page-29-13"></span><span id="page-29-12"></span><span id="page-29-11"></span><span id="page-29-10"></span><span id="page-29-9"></span><span id="page-29-8"></span><span id="page-29-7"></span><span id="page-29-6"></span><span id="page-29-5"></span><span id="page-29-4"></span><span id="page-29-3"></span><span id="page-29-2"></span><span id="page-29-1"></span><span id="page-29-0"></span> def conjugate gradient(x0, f, grad, hess, max iter=100, tol=1e-8): all  $x i = [x0[0]]$  all  $y$  i =  $[x0[1]]$  all  $f$  i =  $[f(x0)]$ [6](#page-29-5) [7](#page-29-6)  $x_i = x0$   $r_i = \text{grad}(x_0)$   $p_i = -r_i$ [10](#page-29-9) for i in range(max\_iter): a  $i = - r i \cdot T \theta p i / (p i \cdot T \theta hess(x i) \theta$   $x_i$  i new =  $x_i$  + a i \* p i r i new = grad(x i new) b i = (r i new.T @ hess(x i) @ p i) / (p\_i pinew =  $-r$  inew + b i \* p\_i [17](#page-29-16)  $x_i, r_i, p_i = x_i$  new, r i new, p i new [19](#page-29-18) all  $x$  i.append( $x$  i[0]) all  $y$  i.append(x i[1]) all  $f$  i.append( $f(x i)$ ) [23](#page-29-22)

# **Trajectory**

- <span id="page-30-0"></span>[1](#page-30-0) f, grad, hess = mk quad( $0.7$ )
- <span id="page-30-1"></span>[2](#page-30-1) opt = conjugate gradient( $(1.6, 1.1)$ , f, grad, he
- <span id="page-30-2"></span>[3](#page-30-2) plot\_2d\_traj( $(-1,2)$ ,  $(-1,2)$ , f, title="\$\\epsilo
- <span id="page-30-5"></span><span id="page-30-4"></span><span id="page-30-3"></span>[1](#page-30-3) f, grad, hess = mk quad( $0.05$ ) [2](#page-30-4) opt = conjugate gradient( $(1.6, 1.1)$ , f, grad, he [3](#page-30-5) plot\_2d\_traj( $(-1,2)$ ,  $(-1,2)$ , f, title="\$\\epsilo

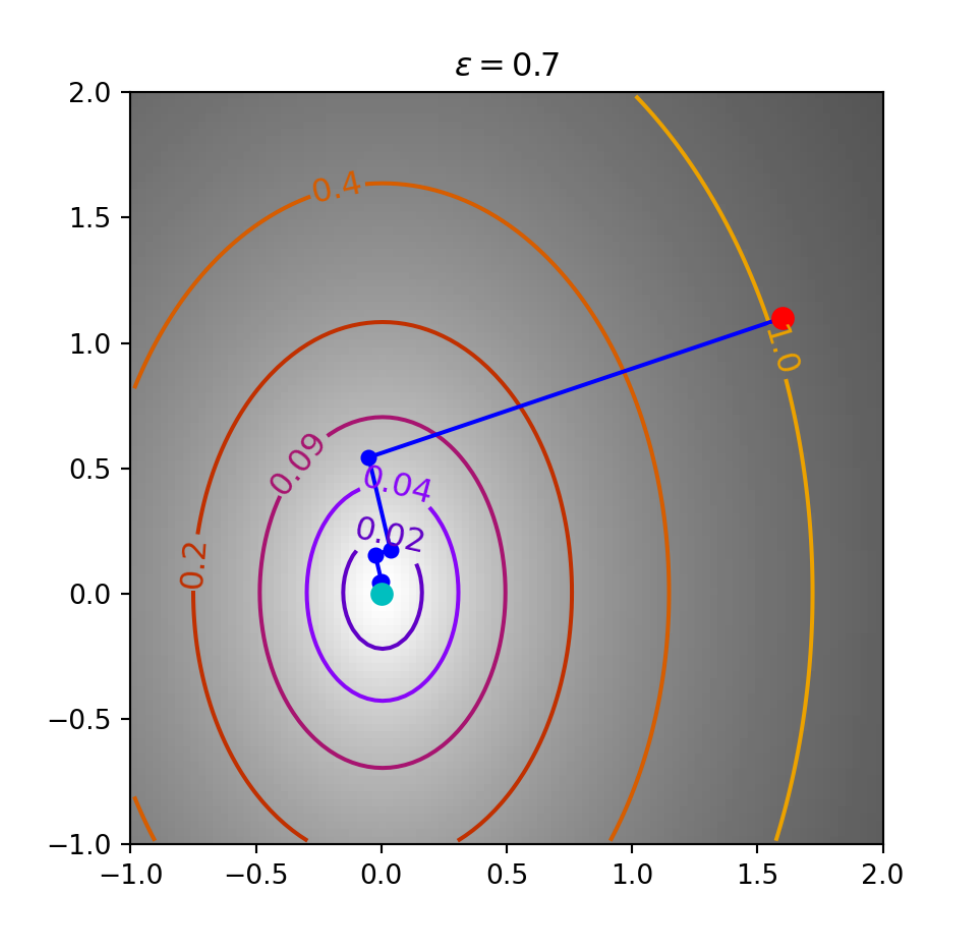

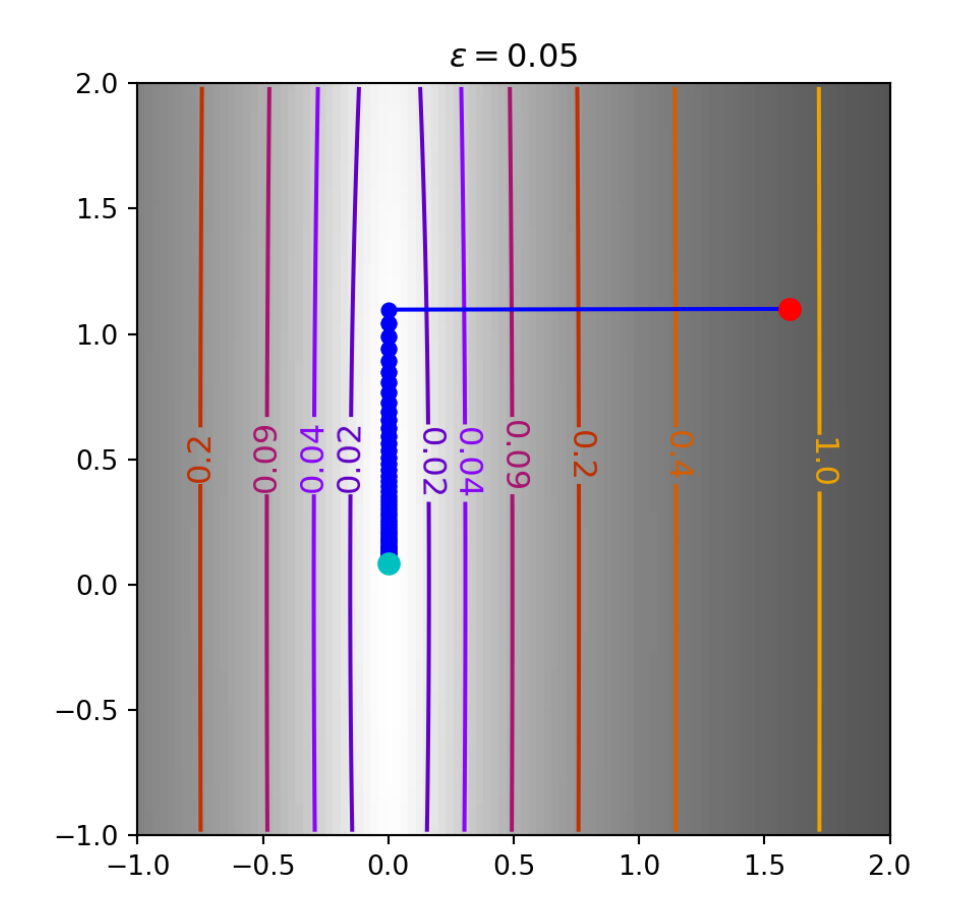

#### Rosenbrock's function

- <span id="page-32-0"></span>[1](#page-32-0) f, grad, hess = mk\_rosenbrock()
- <span id="page-32-1"></span>[2](#page-32-1) opt = conjugate gradient( $(1.6, 1.1)$ , f, grad, he
- <span id="page-32-2"></span>[3](#page-32-2) plot\_2d\_traj( $(-2,2)$ ,  $(-2,2)$ , f, traj=opt)
- <span id="page-32-3"></span>[1](#page-32-3) f, grad, hess = mk rosenbrock()
- <span id="page-32-4"></span>[2](#page-32-4) opt = conjugate gradient( $(-0.5, 0)$ , f, grad, hes
- <span id="page-32-5"></span>[3](#page-32-5) plot\_2d\_traj( $(-2,2)$ ,  $(-2,2)$ , f, traj=opt)

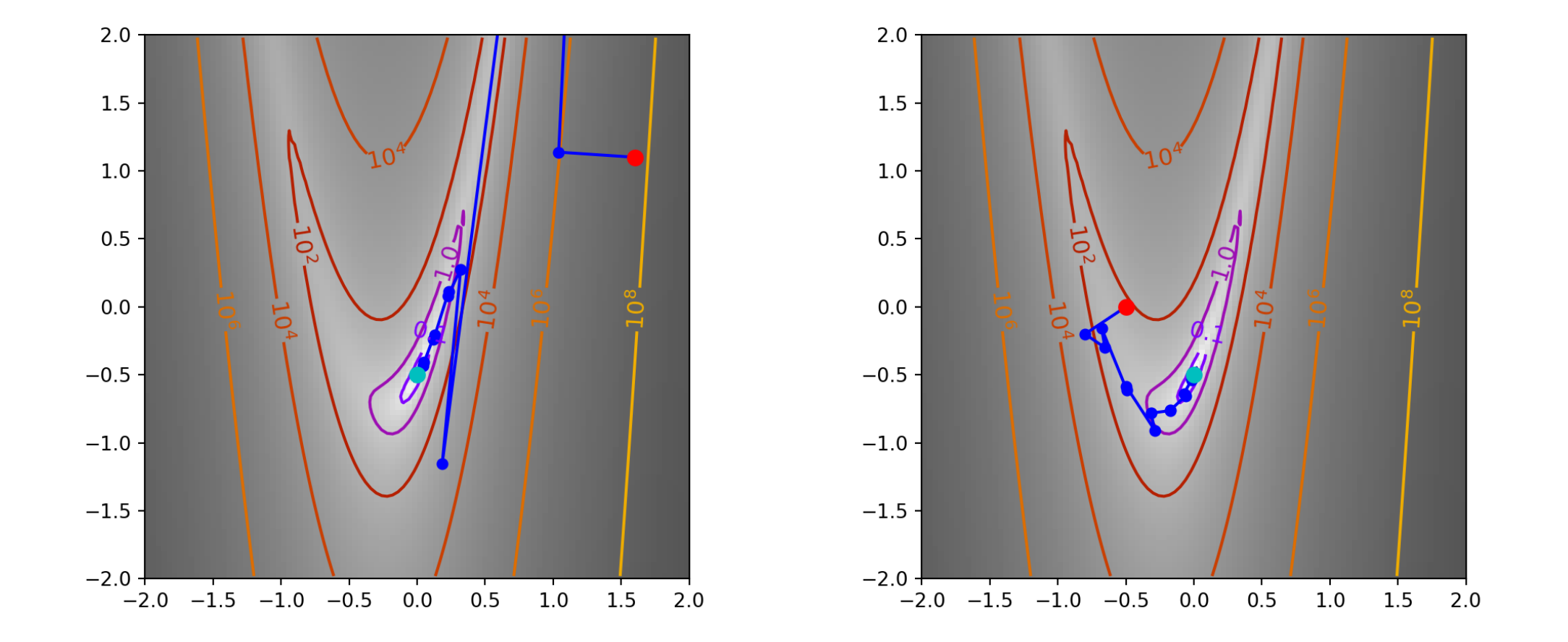

# CG in scipy

Scipy's optimize module implements the conjugate gradient algorithm by Polak and Ribiere, a variant that does not require the Hessian,

#### Differences:

- $\alpha_k$  is calculated via a line search along the direction  $p_k$
- $\beta_{k+1}$  is replaced with

$$
\beta_{k+1}^{PR} \, = \, \frac{\nabla f(x_{k+1}\,)\,(\nabla f(x_{k+1}\,)-\nabla f(x_k))}{\nabla f(x_k)^T\,\nabla f(x_k)}
$$

<span id="page-34-16"></span><span id="page-34-15"></span><span id="page-34-14"></span><span id="page-34-13"></span><span id="page-34-12"></span><span id="page-34-11"></span><span id="page-34-10"></span><span id="page-34-9"></span><span id="page-34-8"></span><span id="page-34-7"></span><span id="page-34-6"></span><span id="page-34-5"></span><span id="page-34-4"></span><span id="page-34-3"></span><span id="page-34-2"></span><span id="page-34-1"></span><span id="page-34-0"></span> def conjugate gradient scipy(x0, f, grad, tol=1e all\_x\_i =  $[x0[0]]$  all  $y$  i =  $[x0[1]]$  all  $f$  i =  $[f(x0)]$ [5](#page-34-4) def store(X): [7](#page-34-6)  $x, y = X$  all x i.append(x) all y i.append(y) all  $f$  i.append( $f(X)$ ) [11](#page-34-10) optimize.minimize( f, x0, jac=grad, method="CG", callback=store, tol=tol [15](#page-34-14) ) [16](#page-34-15) return all x i, all y i, all f i

# **Trajectory**

- <span id="page-35-0"></span>[1](#page-35-0) f, grad, hess = mk quad( $0.7$ )
- <span id="page-35-1"></span>[2](#page-35-1) opt = conjugate gradient scipy( $(1.6, 1.1)$ , f, gr
- <span id="page-35-2"></span>[3](#page-35-2) plot\_2d\_traj( $(-1,2)$ ,  $(-1,2)$ , f, title="\$\\epsilo
- <span id="page-35-4"></span><span id="page-35-3"></span>[1](#page-35-3) f, grad, hess = mk quad( $0.05$ ) [2](#page-35-4) opt = conjugate gradient scipy( $(1.6, 1.1)$ , f, gr
- <span id="page-35-5"></span>[3](#page-35-5) plot\_2d\_traj( $(-1,2)$ ,  $(-1,2)$ , f, title="\$\\epsilo

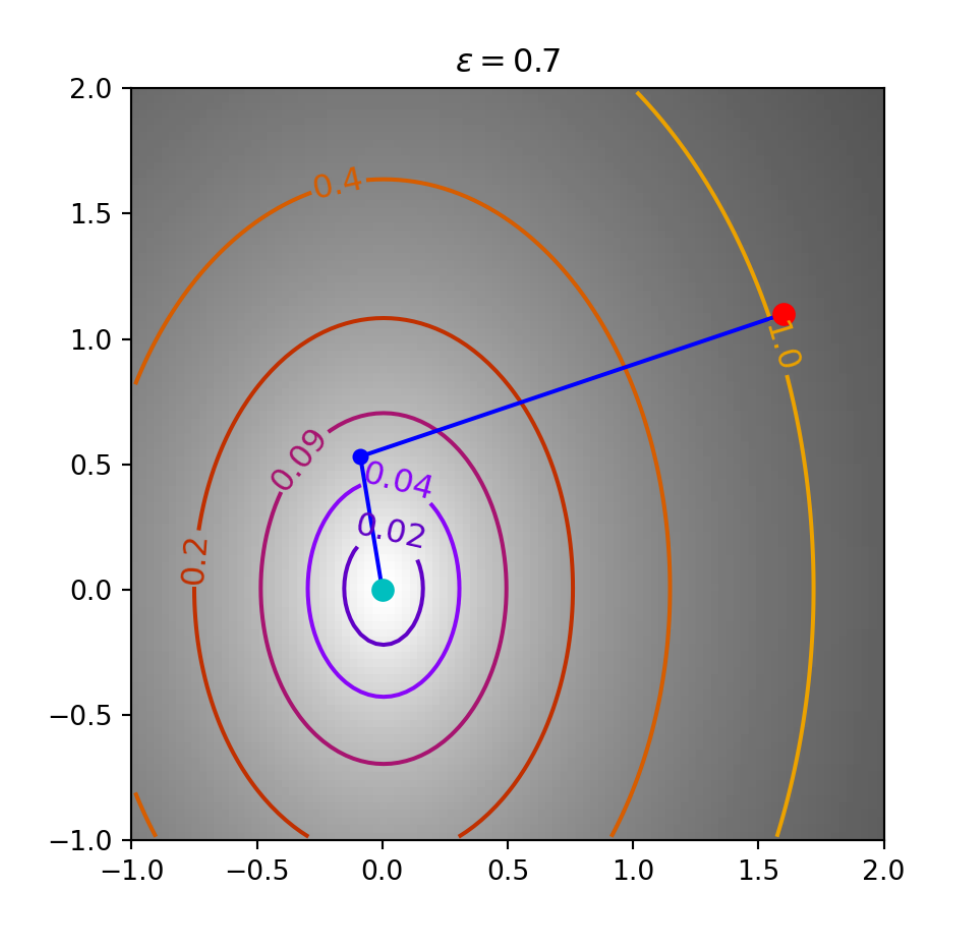

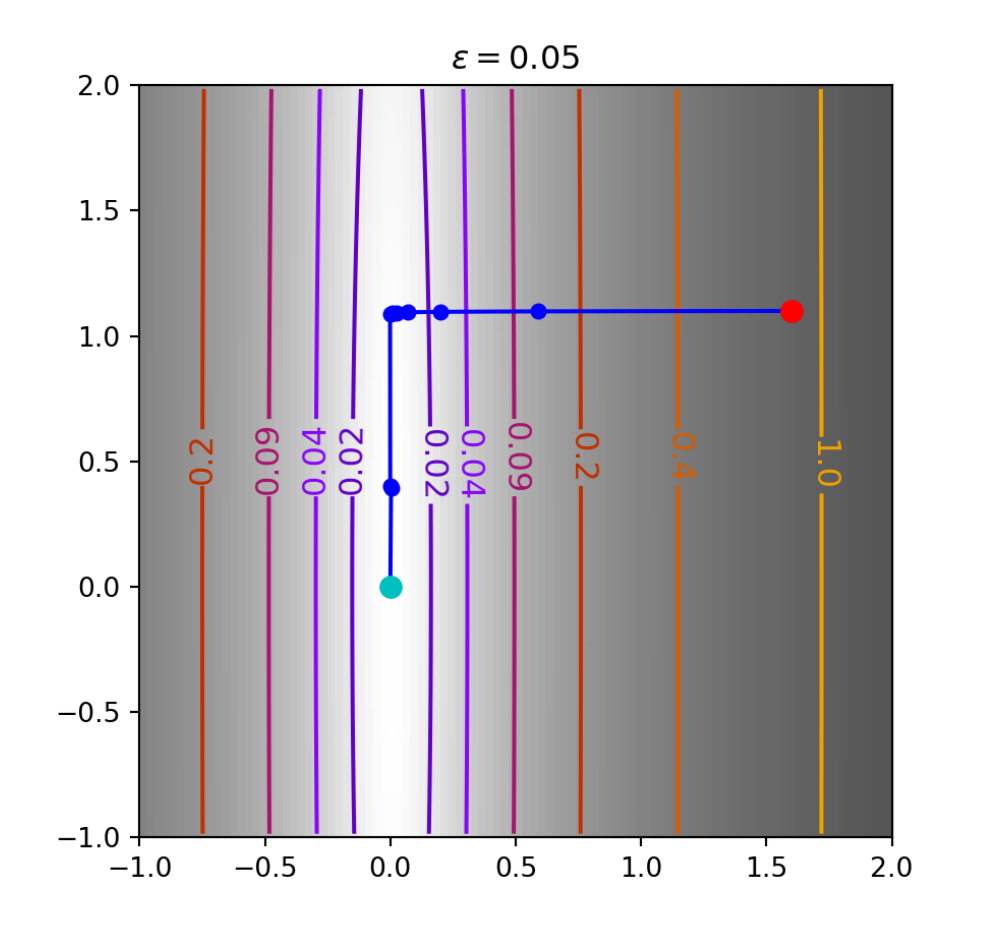

#### Rosenbrock's function

- <span id="page-37-0"></span>[1](#page-37-0) f, grad, hess = mk\_rosenbrock()
- <span id="page-37-1"></span>[2](#page-37-1) opt = conjugate gradient scipy( $(1.6, 1.1)$ , f, gr
- <span id="page-37-2"></span>[3](#page-37-2) plot\_2d\_traj( $(-2,2)$ ,  $(-2,2)$ , f, traj=opt)
- <span id="page-37-3"></span>[1](#page-37-3) f, grad, hess = mk rosenbrock()
- <span id="page-37-4"></span>[2](#page-37-4) opt = conjugate gradient scipy( $(-0.5, 0)$ , f, gra
- <span id="page-37-5"></span>[3](#page-37-5) plot\_2d\_traj( $(-2,2)$ ,  $(-2,2)$ , f, traj=opt)

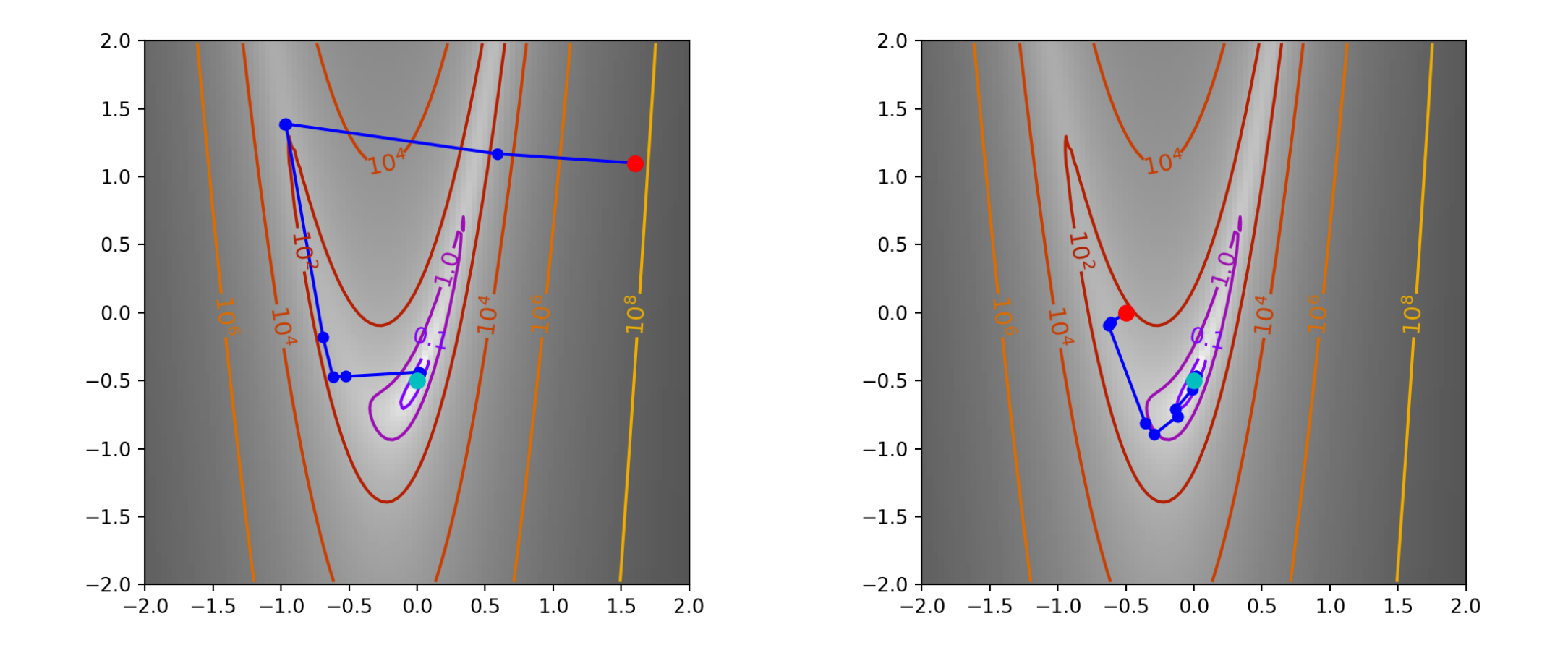

# Method: Newton-CG

Is a variant of Newtons method but does not require inverting the Hessian, or even a Hessian function (for the latter case it is estimated by finite differencing of the gradient)

```
1 def newton cq(x0, f, grad, hess=None, tol=1e-8):2 all x i = [x0[0]]3 all y i = [x0[1]]4 all f i = [f(x0)]5
6 def store(X):
7 x, y = X8 all x i.append(x)
9 all y i.append(y)
10 all f i.append(f(X))
11
12 optimize.minimize(
13 f, x0, jac=grad, hess=hess, tol=tol,
14 method="Newton-CG", callback=store
15 )
16
17 return all x i, all y i, all f i
```
#### Trajectory - well conditioned

- <span id="page-40-0"></span>[1](#page-40-0) f, grad, hess = mk quad( $0.7$ )
- <span id="page-40-1"></span>[2](#page-40-1) opt = newton cg( $(1.6, 1.1)$ , f, grad)
- <span id="page-40-2"></span>[3](#page-40-2) plot 2d traj( $(-1,2)$ ,  $(-1,2)$ , f, traj=opt, title=

<span id="page-40-3"></span>[1](#page-40-3) f, grad, hess = mk quad( $0.7$ )

- <span id="page-40-4"></span>[2](#page-40-4) opt = newton cg( $(1.6, 1.1)$ , f, grad, hess)
- <span id="page-40-5"></span>[3](#page-40-5) plot 2d traj( $(-1,2)$ ,  $(-1,2)$ , f, traj=opt, title=

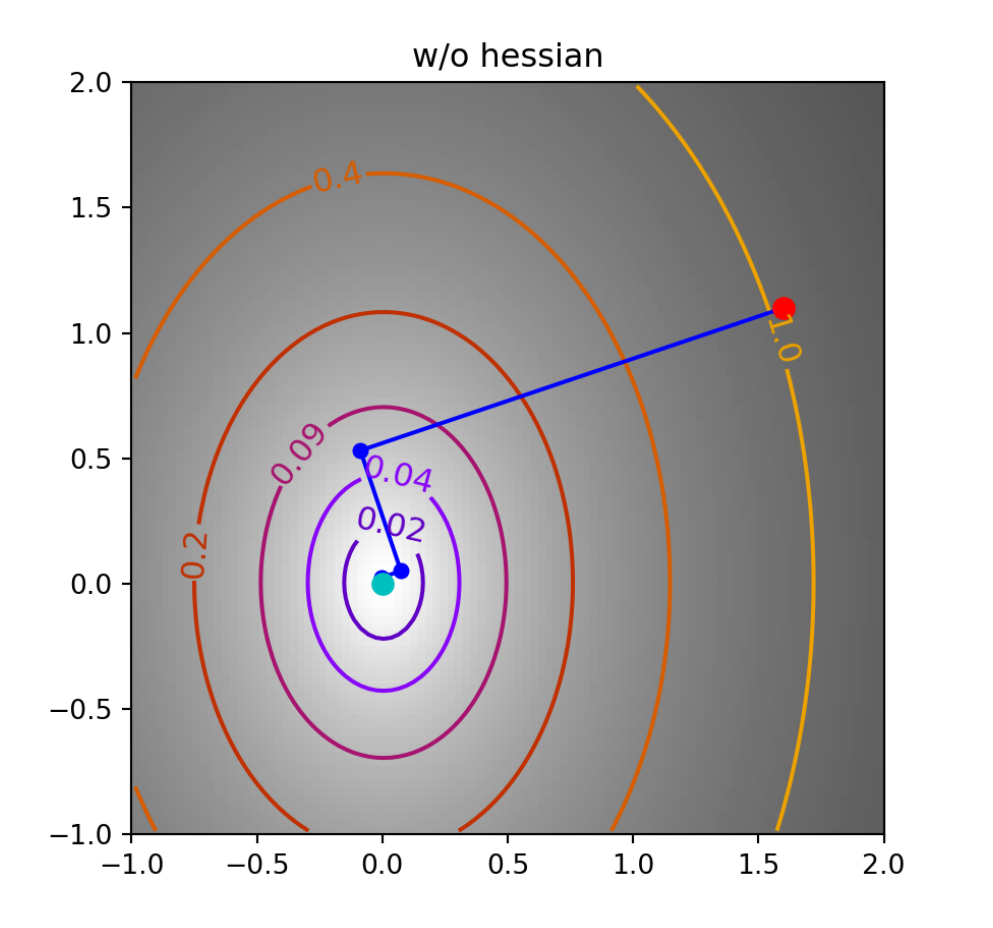

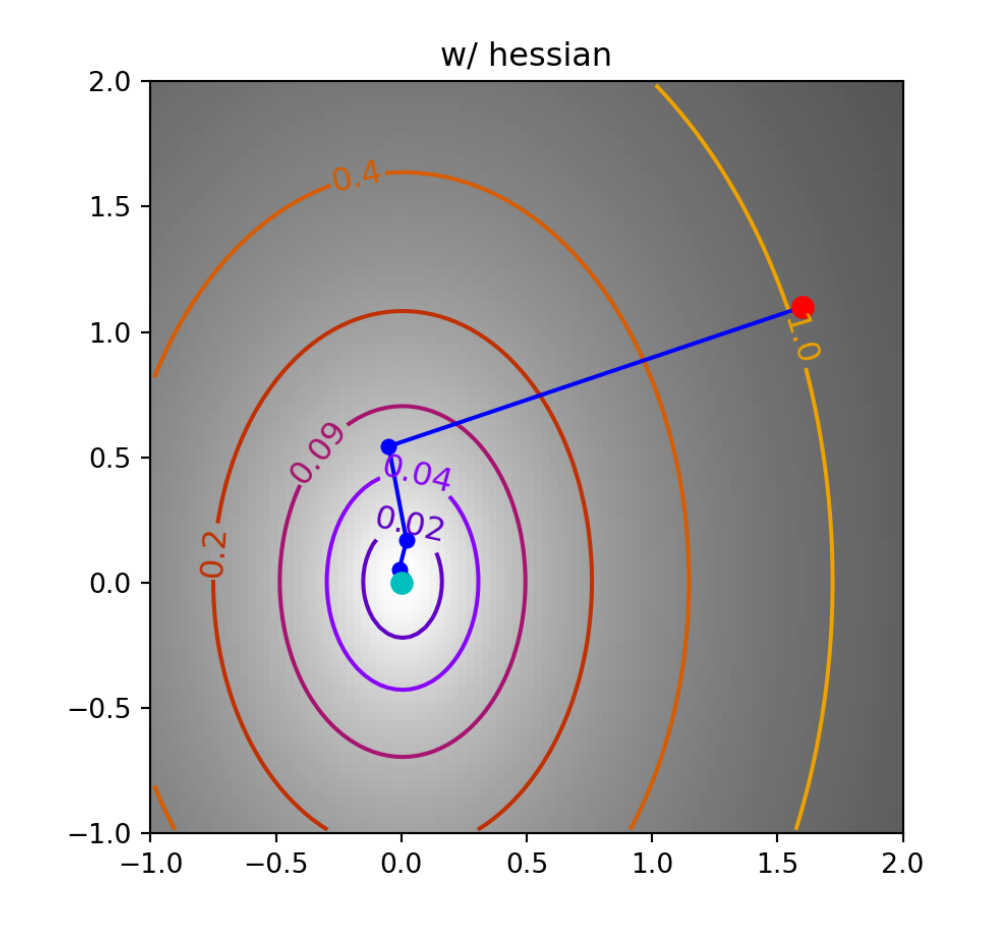

### Trajectory - ill-conditioned

- <span id="page-42-0"></span>[1](#page-42-0) f, grad, hess = mk quad( $0.05$ )
- <span id="page-42-1"></span>[2](#page-42-1) opt = newton cg( $(1.6, 1.1)$ , f, grad)
- <span id="page-42-2"></span>[3](#page-42-2) plot 2d traj( $(-1,2)$ ,  $(-1,2)$ , f, traj=opt, title=
- <span id="page-42-3"></span>[1](#page-42-3) f, grad, hess = mk quad( $0.05$ )
- <span id="page-42-4"></span>[2](#page-42-4) opt = newton cg( $(1.6, 1.1)$ , f, grad, hess)
- <span id="page-42-5"></span>[3](#page-42-5) plot 2d traj( $(-1,2)$ ,  $(-1,2)$ , f, traj=opt, title=

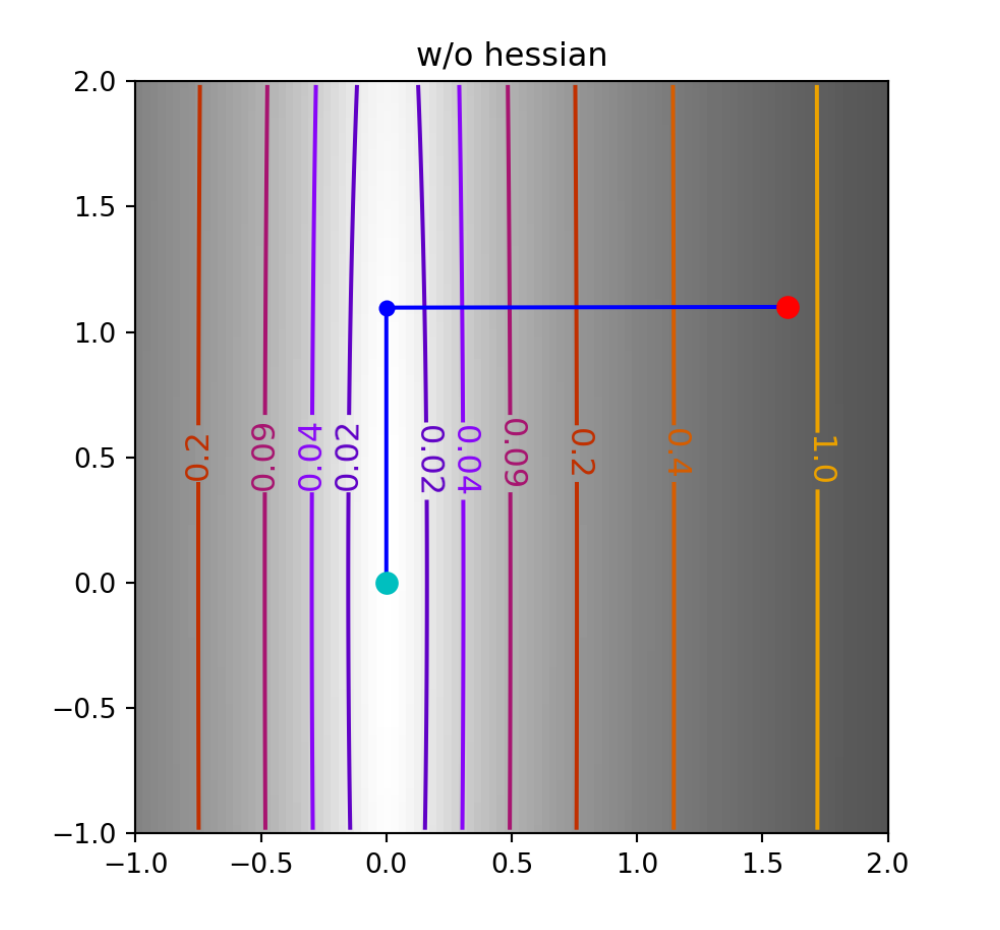

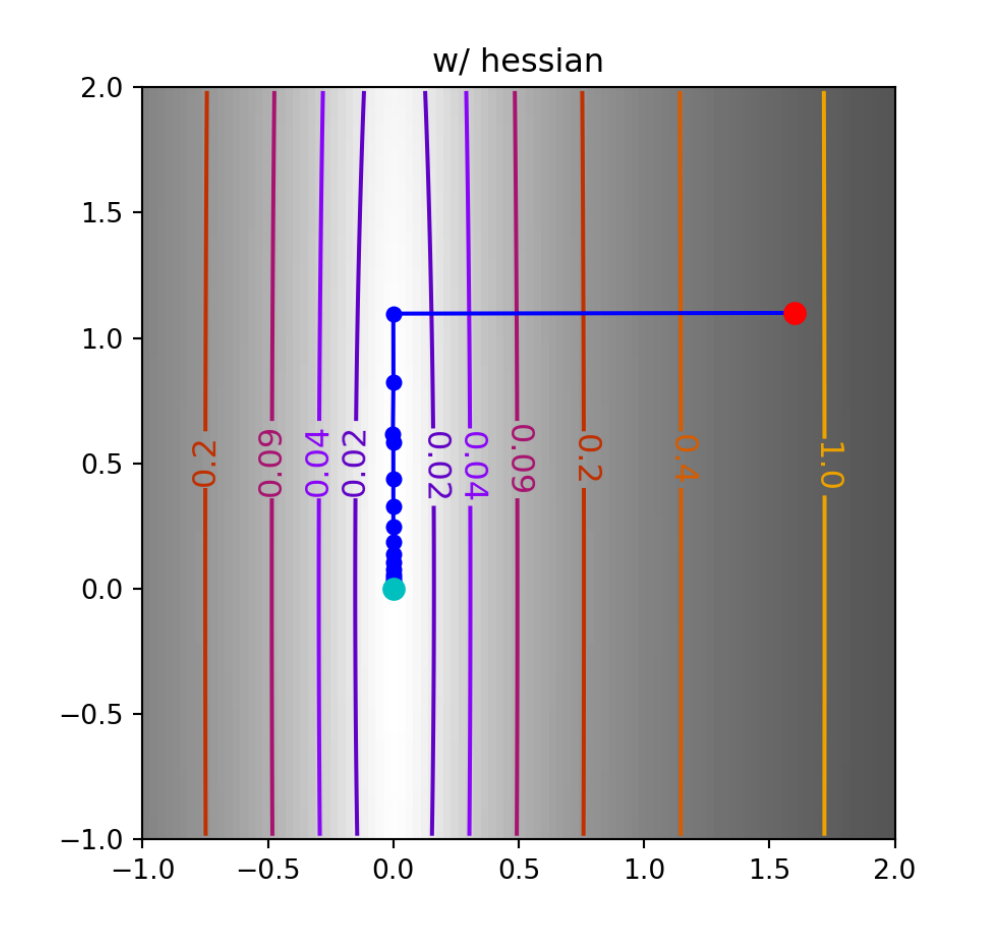

#### Rosenbrock's function

- <span id="page-44-0"></span>[1](#page-44-0) f, grad, hess = mk rosenbrock()
- <span id="page-44-1"></span>[2](#page-44-1) opt = newton cg( $(1.6, 1.1)$ , f, grad)
- <span id="page-44-2"></span>[3](#page-44-2) plot 2d traj( $(-2,2)$ ,  $(-2,2)$ , f, traj=opt, title=

<span id="page-44-3"></span>[1](#page-44-3) f, grad, hess = mk rosenbrock()

- <span id="page-44-4"></span>[2](#page-44-4) opt = newton cg( $(1.6, 1.1)$ , f, grad, hess)
- <span id="page-44-5"></span>[3](#page-44-5) plot\_2d\_traj( $(-2,2)$ ,  $(-2,2)$ , f, traj=opt, title=

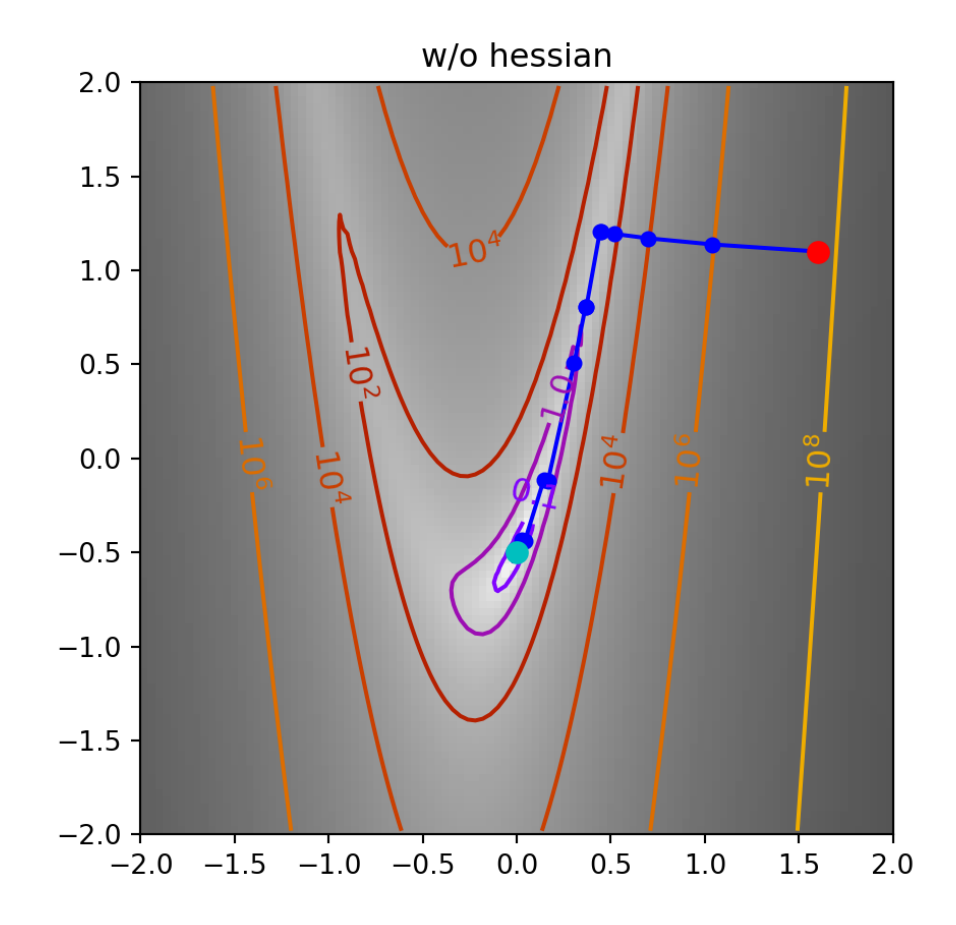

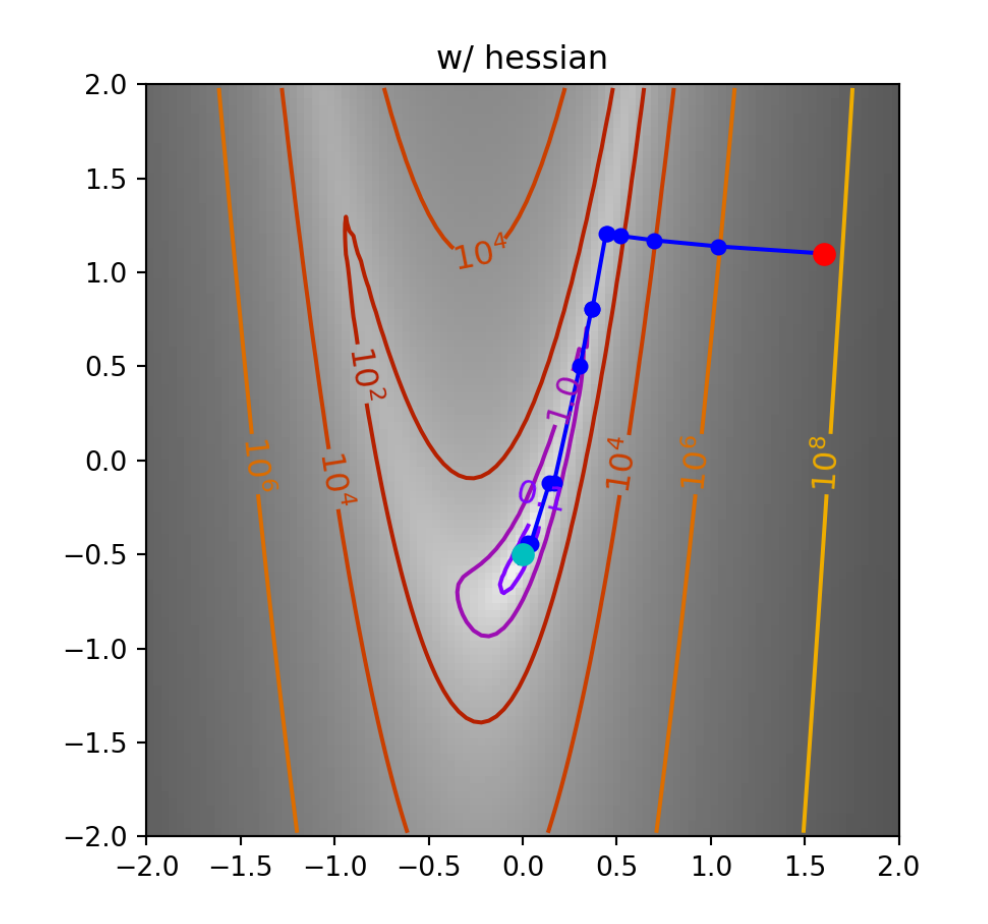

# Method: BFGS

The Broyden-Fletcher-Goldfarb-Shanno (BFGS) algorithm is a quasi-newton which iterative improves its approximation of the Hessian,

```
1 def bfgs(x0, f, grad, hess=None, tol=1e-8):
2 all x_i = [x0[0]]3 all y i = [x0[1]]4 all f i = [f(x0)]5
6 def store(X):
7 x, y = X8 all x i.append(x)
9 all y i.append(y)
10 all f i.append(f(X))
11
12 optimize.minimize(
13 f, x0, jac=grad, tol=tol,
14 method="BFGS", callback=store
15 )
16
17 return all x i, all y i, all f i
```
# **Trajectory**

- <span id="page-47-0"></span>[1](#page-47-0) f, grad, hess =  $mk$  quad(0.7)
- <span id="page-47-1"></span>[2](#page-47-1) opt =  $bf(1.6, 1.1)$ , f, grad)
- <span id="page-47-2"></span>[3](#page-47-2) plot\_2d\_traj( $(-1,2)$ ,  $(-1,2)$ , f, traj=opt)
- <span id="page-47-3"></span>[1](#page-47-3) f, grad, hess =  $mk$  quad( $0.05$ )
- <span id="page-47-4"></span>[2](#page-47-4) opt =  $bfgs((1.6, 1.1), f, grad)$
- <span id="page-47-5"></span>[3](#page-47-5) plot\_2d\_traj( $(-1,2)$ ,  $(-1,2)$ , f, traj=opt)

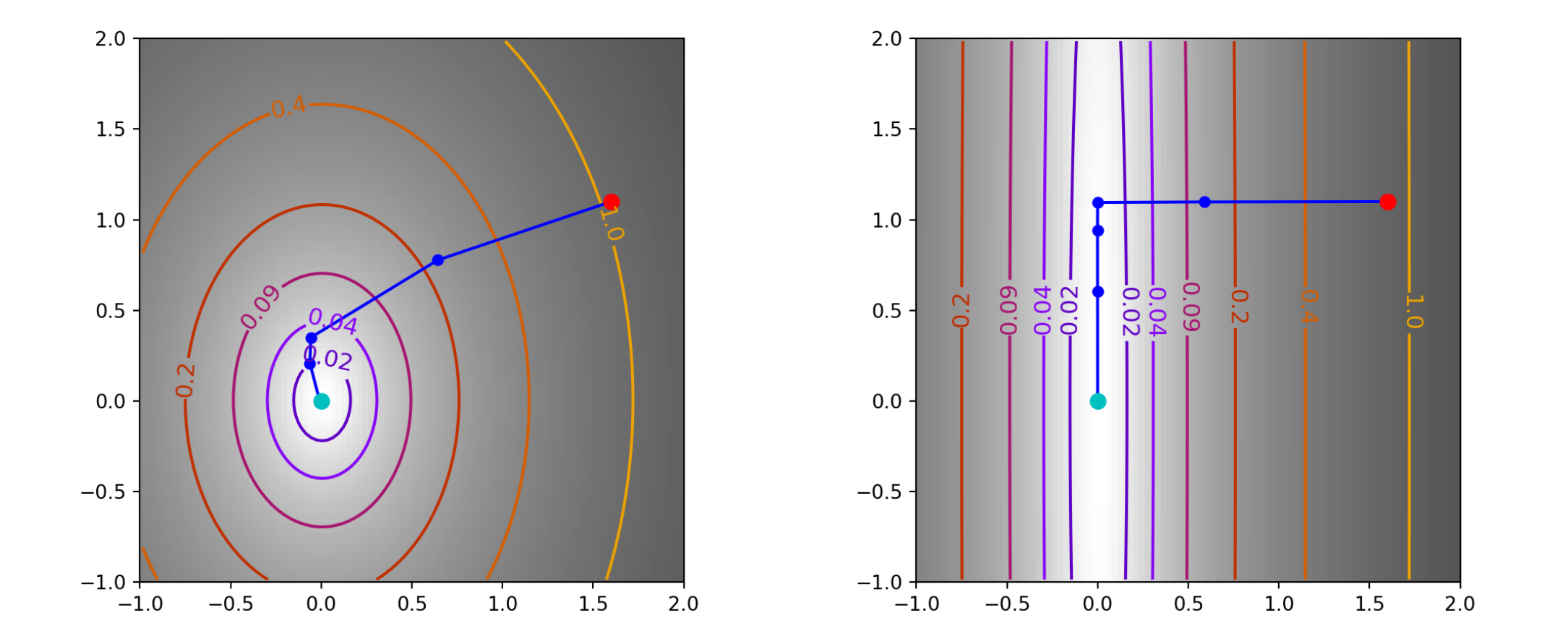

#### Rosenbrock's function

- <span id="page-49-0"></span>[1](#page-49-0) f, grad, hess = mk\_rosenbrock()
- <span id="page-49-1"></span>[2](#page-49-1) opt =  $bfgs((1.6, 1.1), f, grad)$
- <span id="page-49-2"></span>[3](#page-49-2) plot\_2d\_traj( $(-2,2)$ ,  $(-2,2)$ , f, traj=opt)
- <span id="page-49-3"></span>[1](#page-49-3) f, grad, hess = mk rosenbrock()
- <span id="page-49-4"></span>[2](#page-49-4) opt =  $bf( (-0.5, 0), f, grad)$
- <span id="page-49-5"></span>[3](#page-49-5) plot\_2d\_traj( $(-2,2)$ ,  $(-2,2)$ , f, traj=opt)

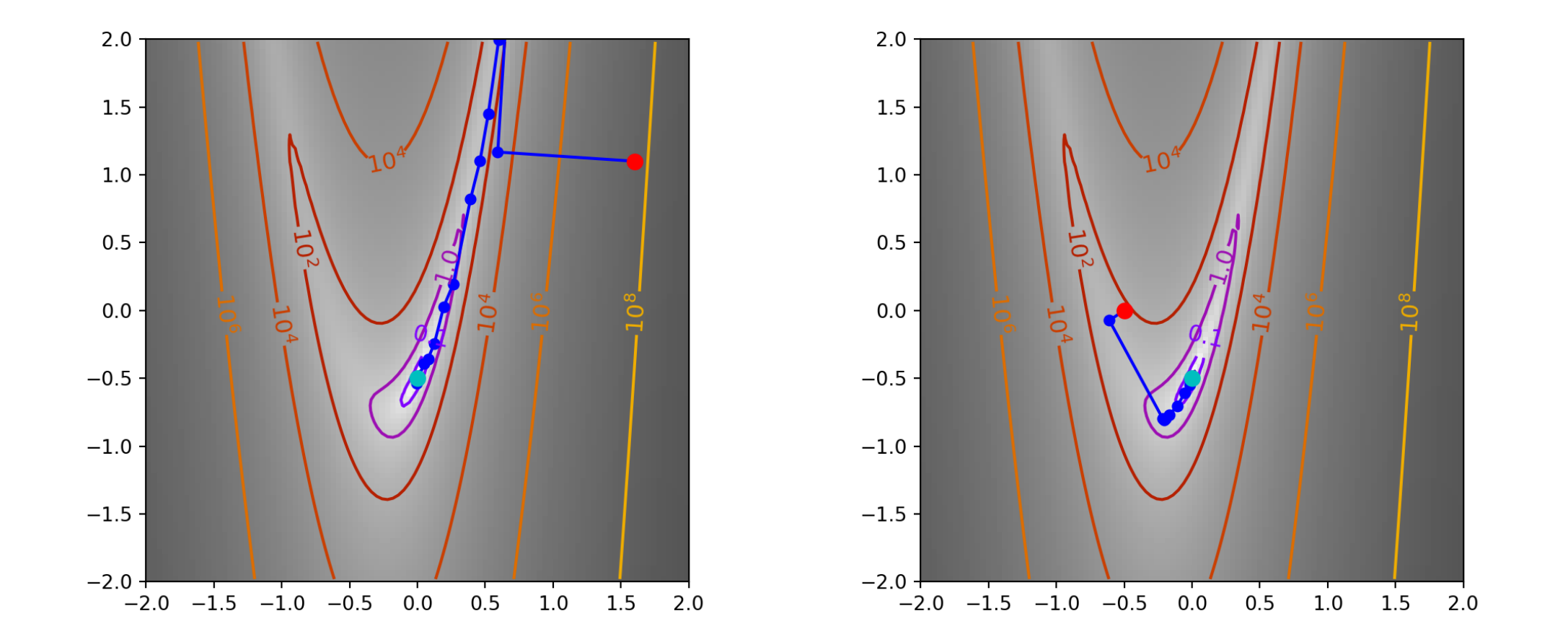

# Method: Nelder-Mead

This is a gradient free method that uses a series of simplexes which are used to iteratively bracket the minimum.

```
1 def nelder mead(x0, f, grad, hess=None, tol=1e-8
2 all x_i = [x0[0]]3 all y i = [x0[1]]4 all f i = [f(x0)]5
6 def store(X):
7 x, y = X8 all x i.append(x)
9 all y i.append(y)
10 all f i.append(f(X))
11
12 optimize.minimize(
13 f, x0, tol=tol,
14 method="Nelder-Mead", callback=store
15 )
16
17 return all x i, all y i, all f i
```
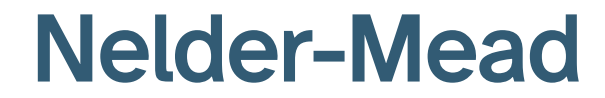

#### Live [Demo](http://nelder-mead.s3-website.us-east-2.amazonaws.com/)

# **Trajectory**

- <span id="page-53-0"></span>[1](#page-53-0) f, grad, hess =  $mk$  quad(0.7)
- <span id="page-53-1"></span>[2](#page-53-1) opt = nelder mead( $(1.6, 1.1)$ , f, grad)
- <span id="page-53-2"></span>[3](#page-53-2) plot\_2d\_traj( $(-1,2)$ ,  $(-1,2)$ , f, traj=opt)
- <span id="page-53-4"></span><span id="page-53-3"></span>[1](#page-53-3) f, grad, hess = mk quad( $0.05$ ) [2](#page-53-4) opt = nelder mead( $(1.6, 1.1)$ , f, grad)
- <span id="page-53-5"></span>[3](#page-53-5) plot\_2d\_traj( $(-1,2)$ ,  $(-1,2)$ , f, traj=opt)

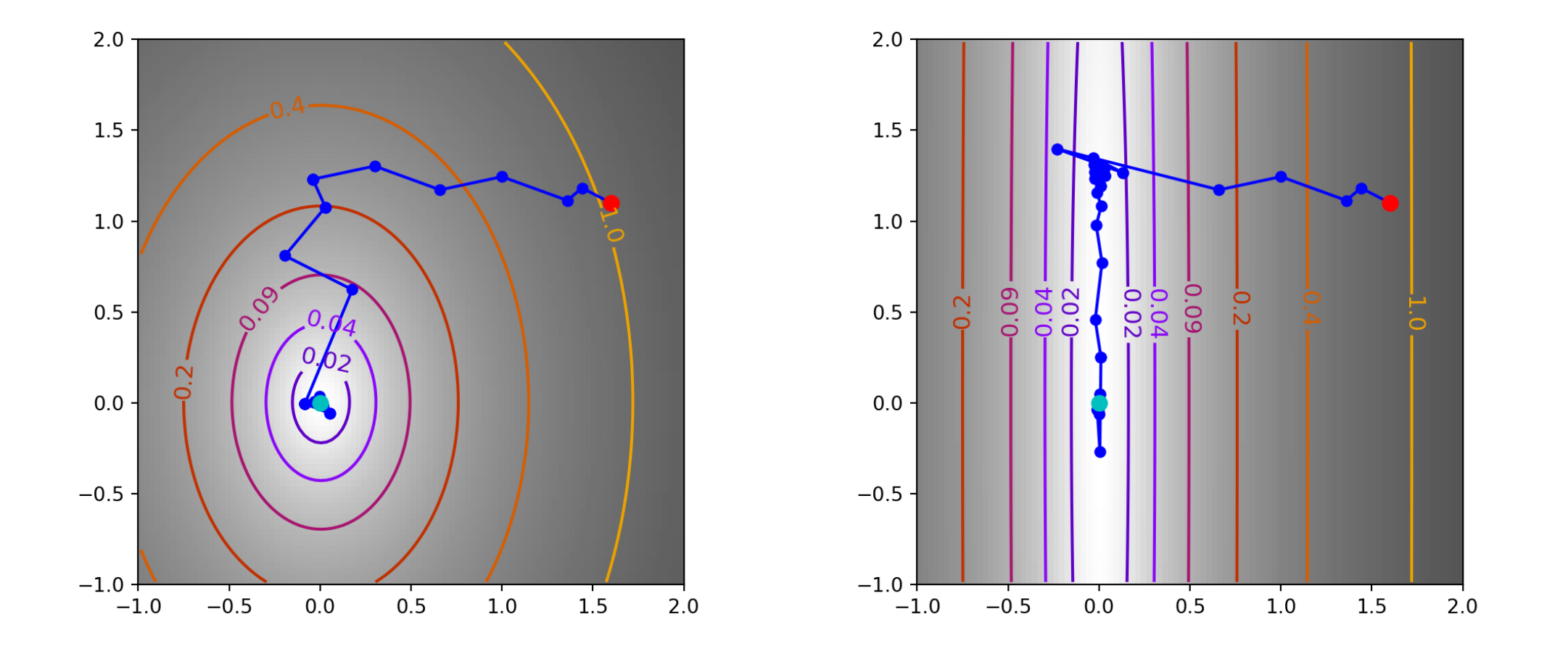

#### Rosenbrock's function

- <span id="page-55-0"></span>[1](#page-55-0) f, grad, hess = mk\_rosenbrock()
- <span id="page-55-1"></span>[2](#page-55-1) opt = nelder mead( $(1.6, 1.1)$ , f, grad)
- <span id="page-55-2"></span>[3](#page-55-2) plot\_2d\_traj( $(-2,2)$ ,  $(-2,2)$ , f, traj=opt)
- <span id="page-55-3"></span>[1](#page-55-3) f, grad, hess = mk rosenbrock()
- <span id="page-55-4"></span>[2](#page-55-4) opt = nelder mead( $(-0.5, 0)$ , f, grad)
- <span id="page-55-5"></span>[3](#page-55-5) plot\_2d\_traj( $(-2,2)$ ,  $(-2,2)$ , f, traj=opt)

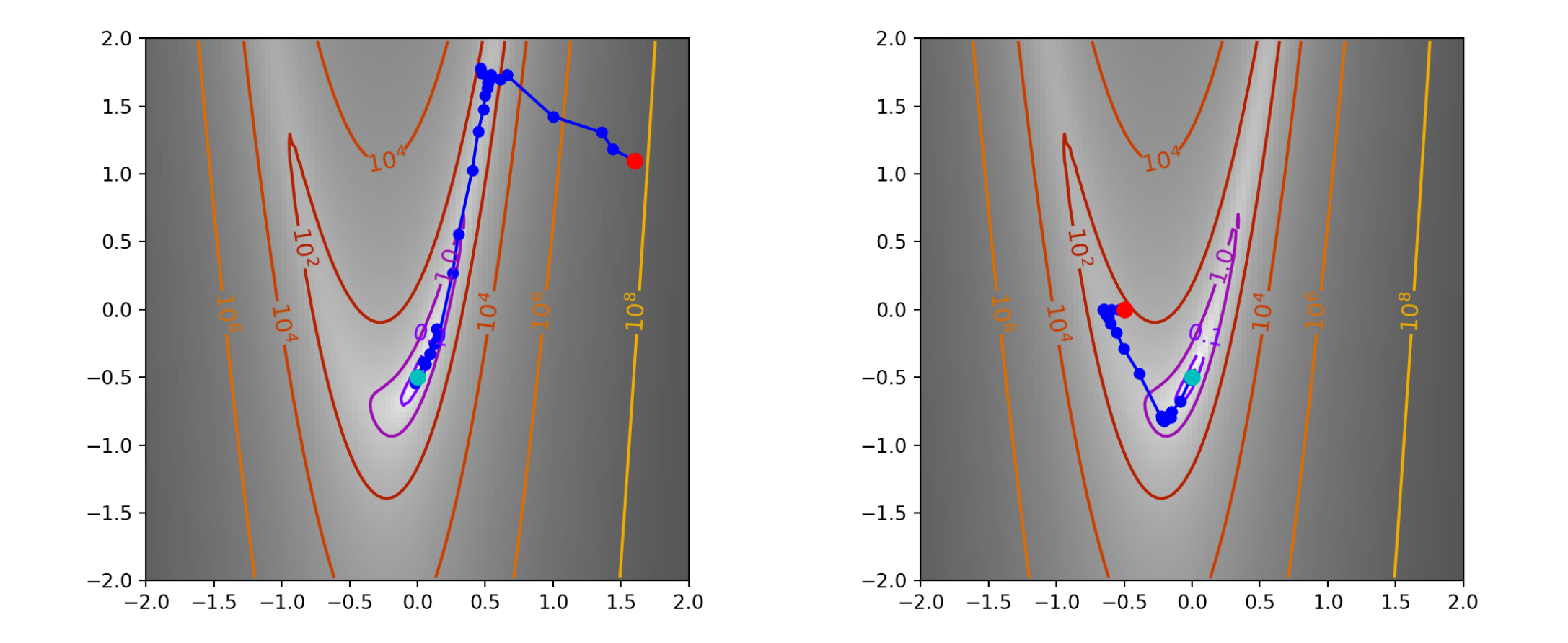

Sta 663 - Spring 2023